LCW-BB52FU2 V02

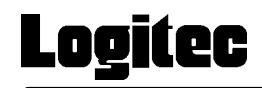

## IEEE1394 & USB 2.0/1.1 CD-R/RW

LCW-BB52FU2

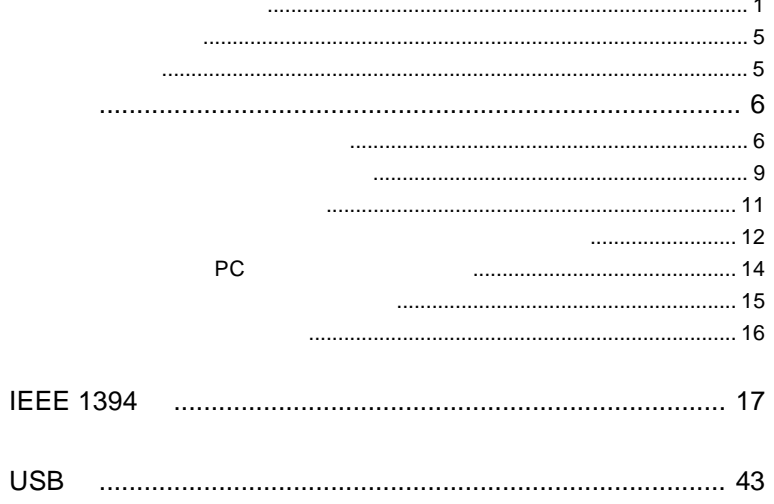

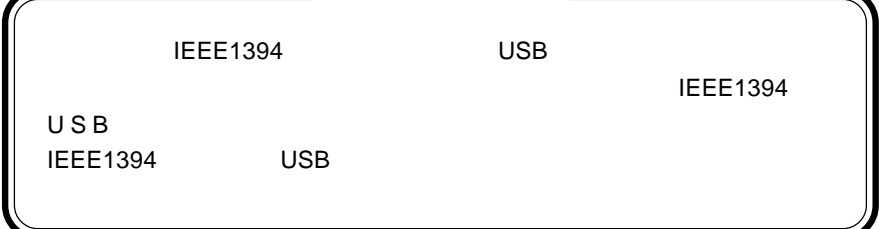

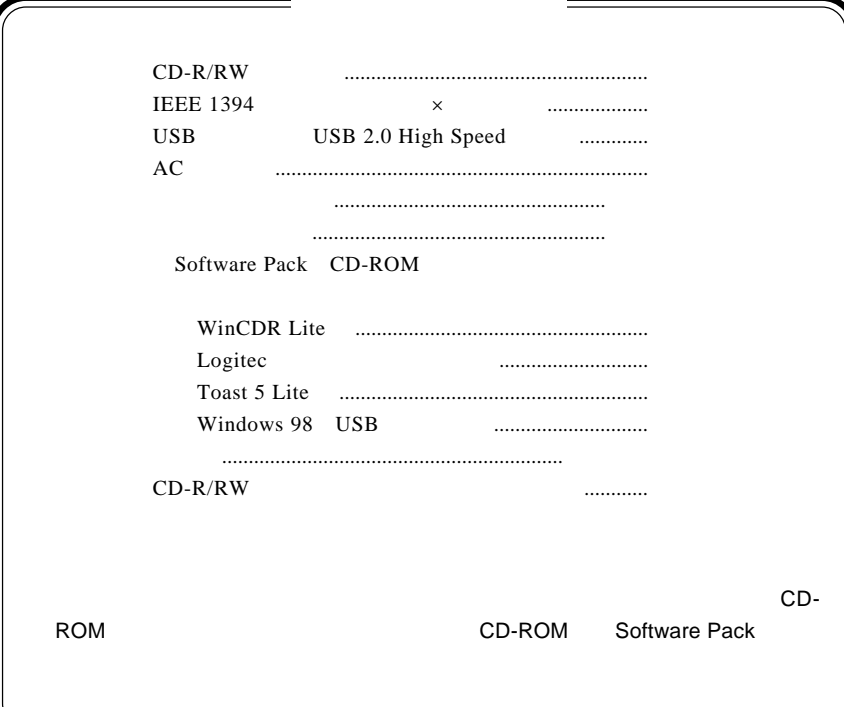

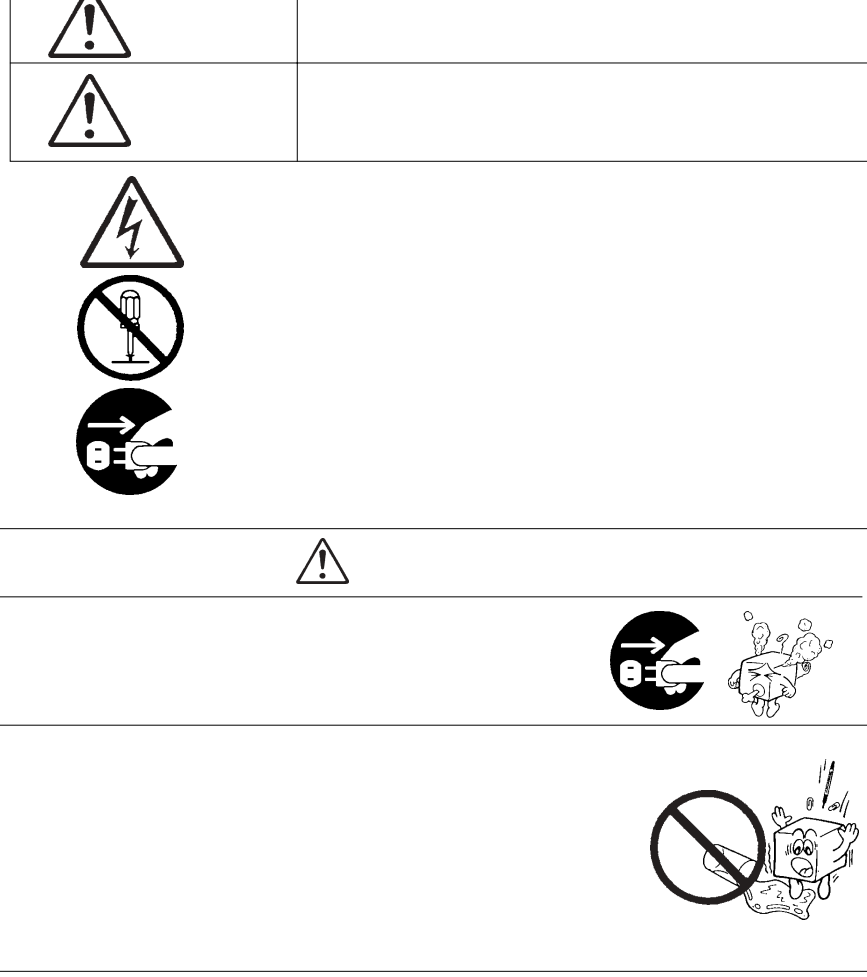

・本書は読み終わった後も、必ずいつでも見られる場所に保管しておいてください。

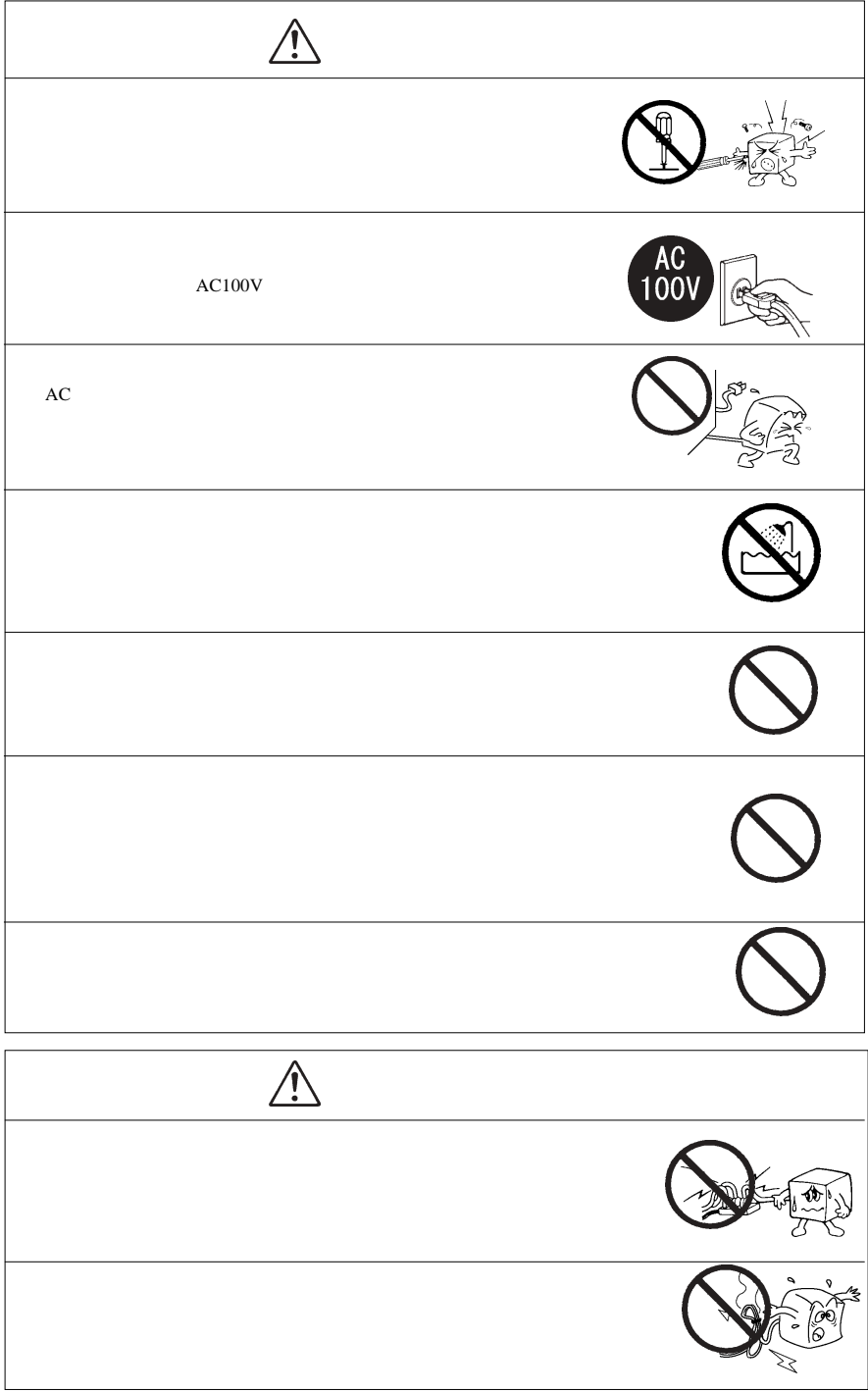

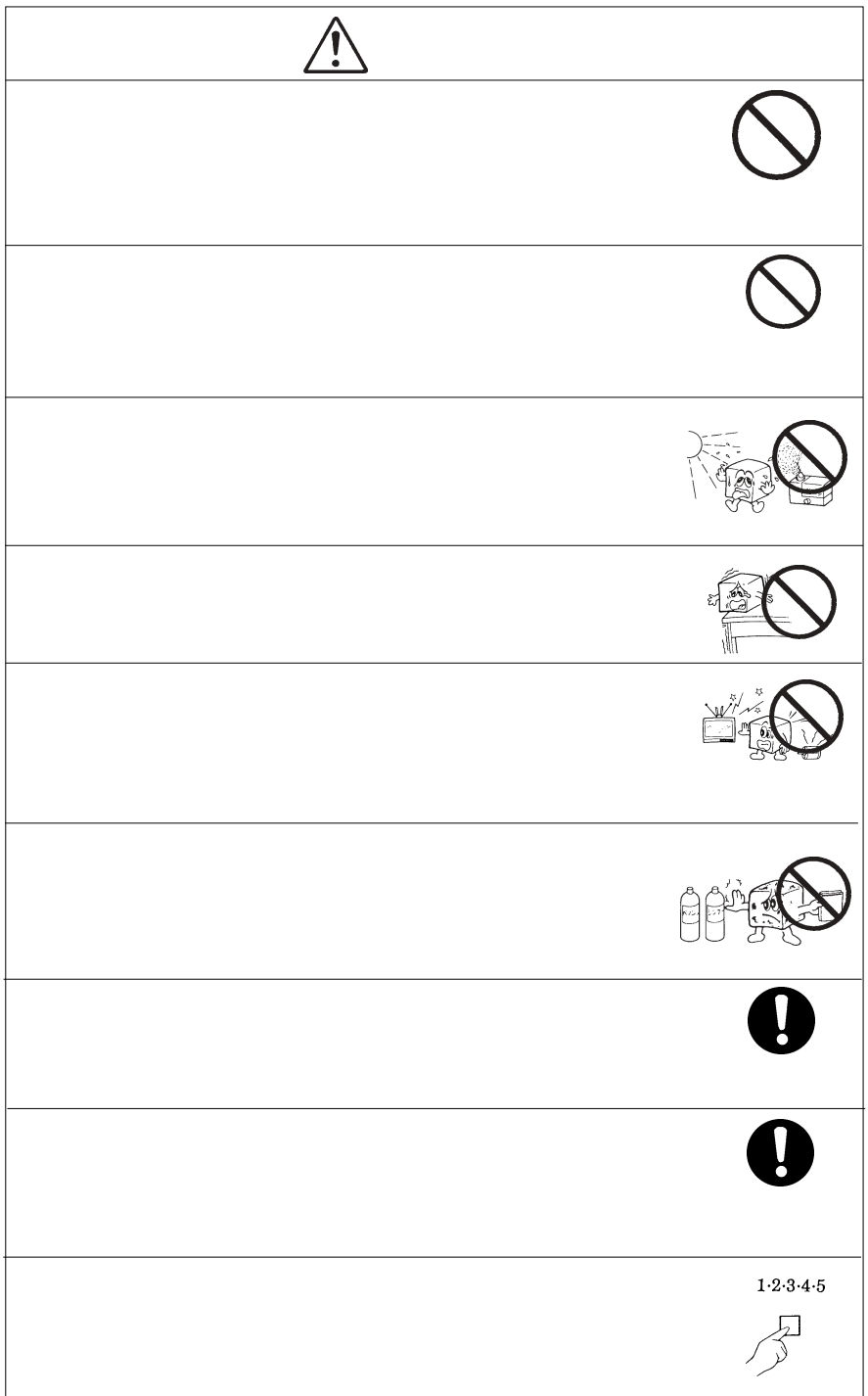

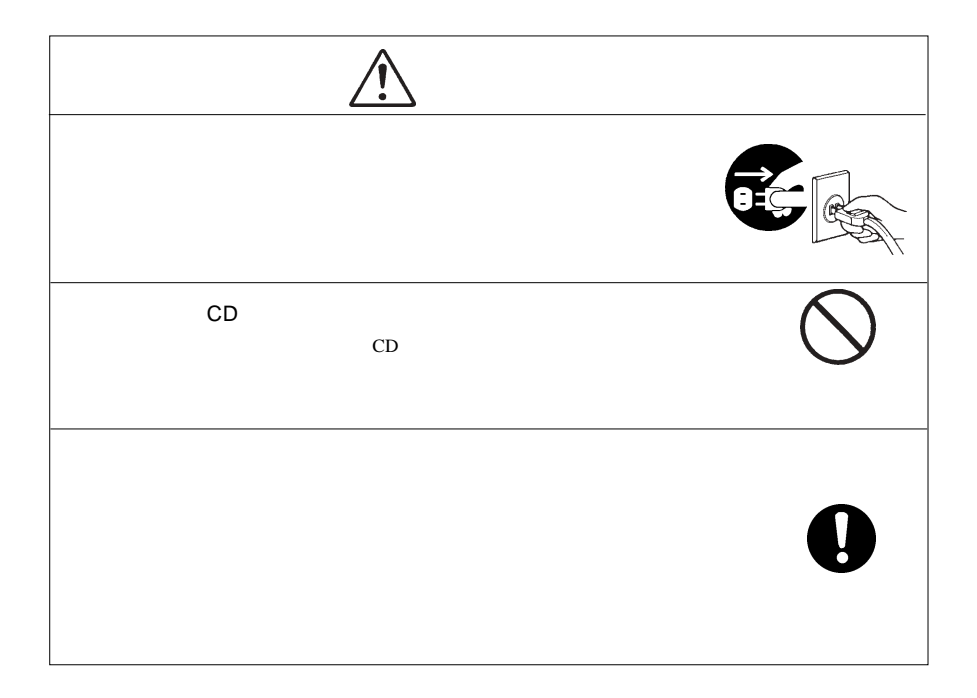

CD-ROM  $\mathcal{L}$ 

Windows® Microsoft Corporation Pentium® Celeron® Intel WinCDR  $\text{WinCDR}$  Toast®

 $\sim$  1  $\sim$   $\sim$   $\sim$   $\sim$   $\sim$ 

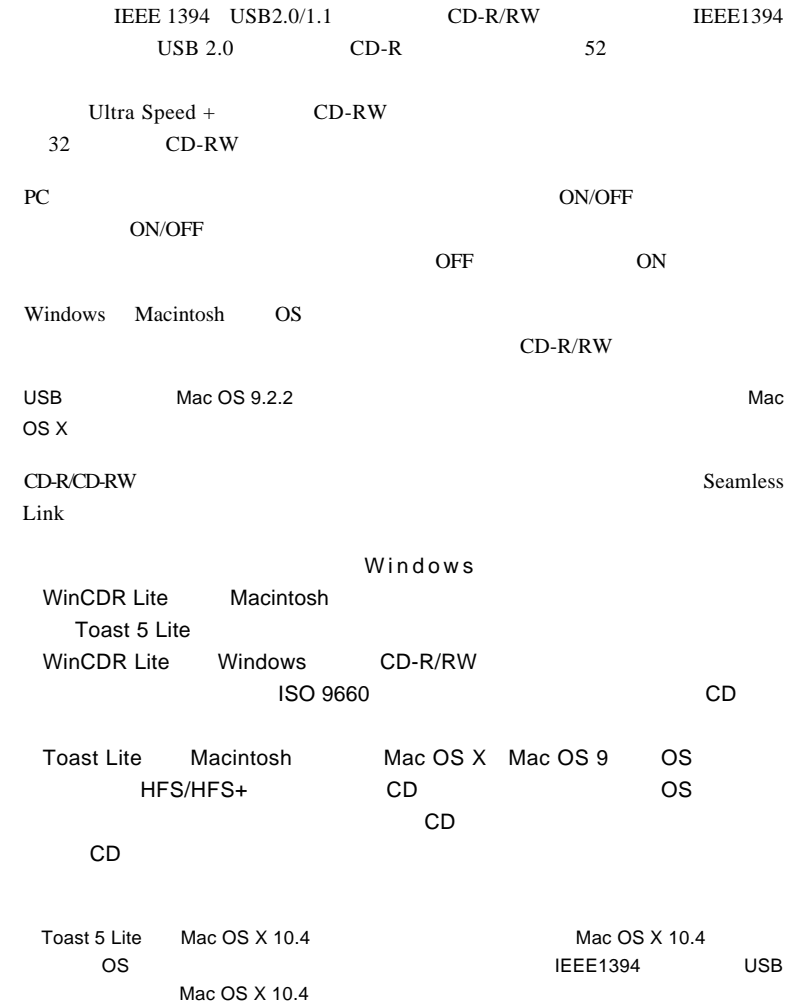

## Windows XP Windows Media Player CD-R CD-RW

CD CD

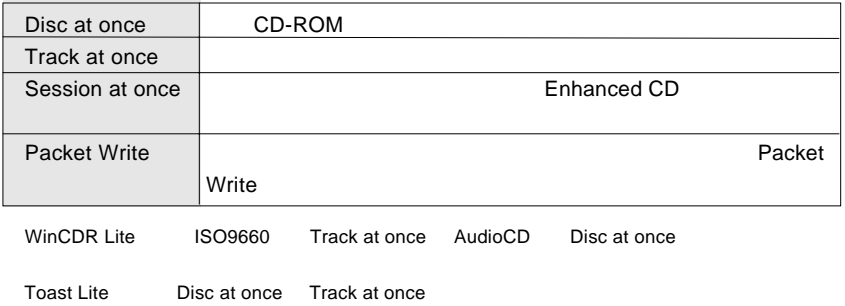

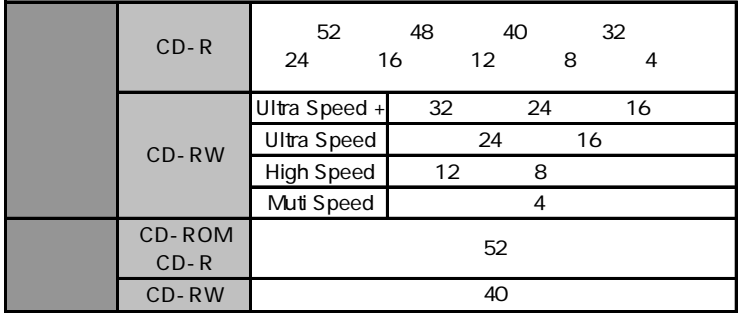

CD-R 52 48 48

**USB 1.1** 

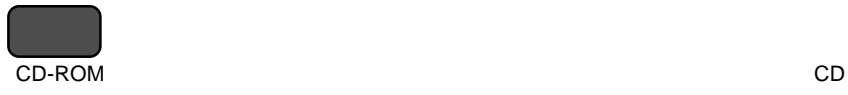

 $CD-R$  :  $\blacksquare$ 

 $CD-RW$   $1,000$ 

 $\sim$  1

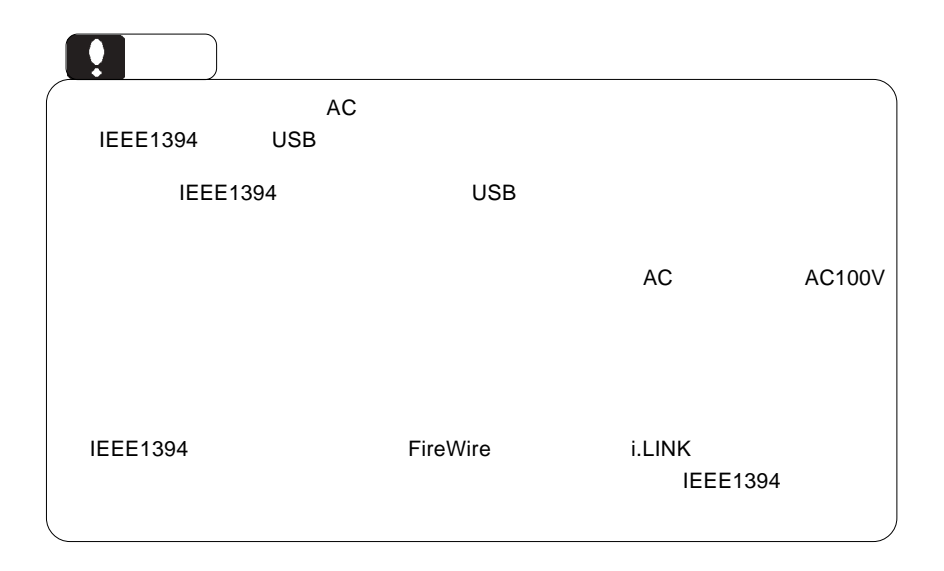

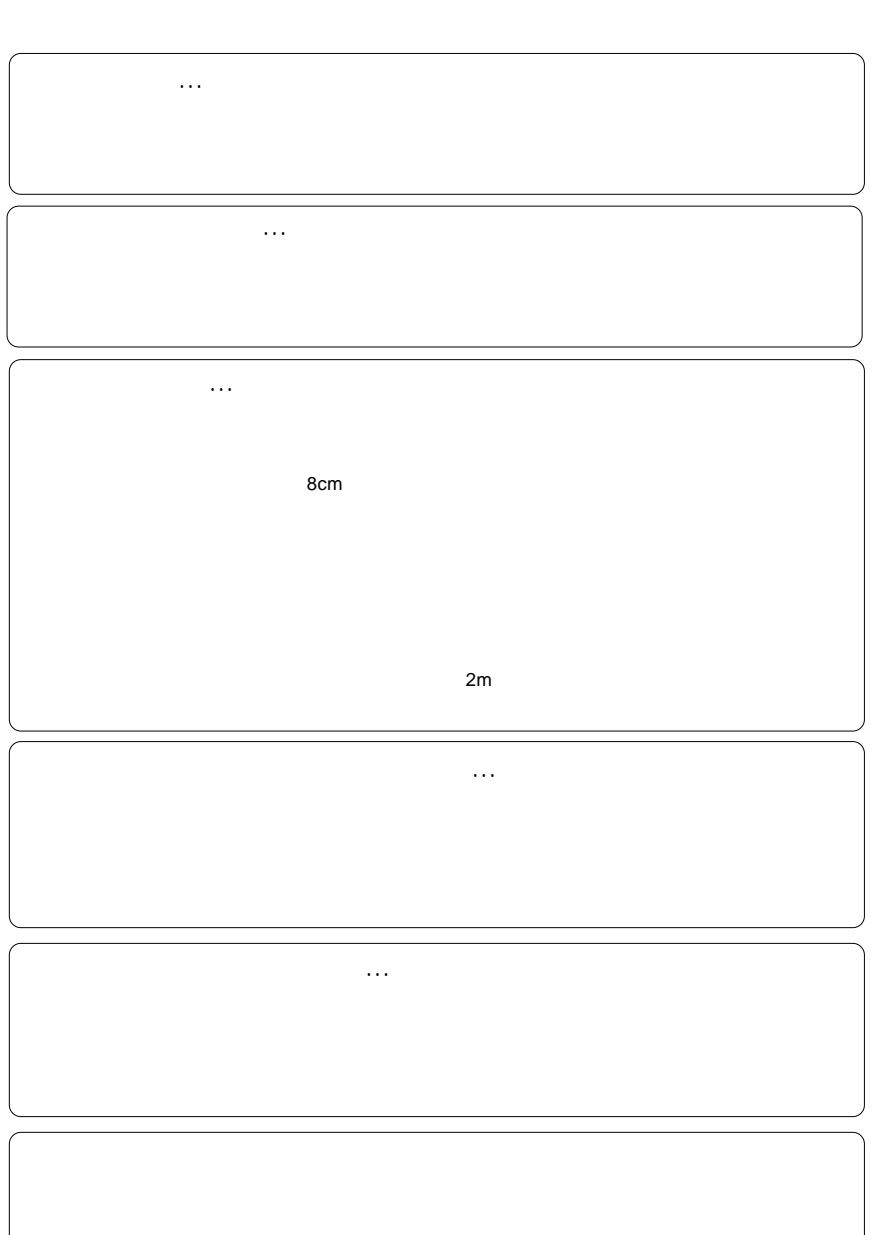

共通編:2 使用上のご注意

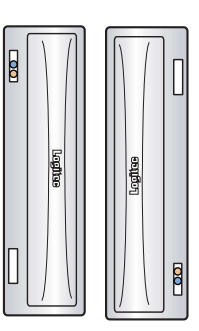

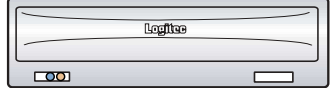

8cm

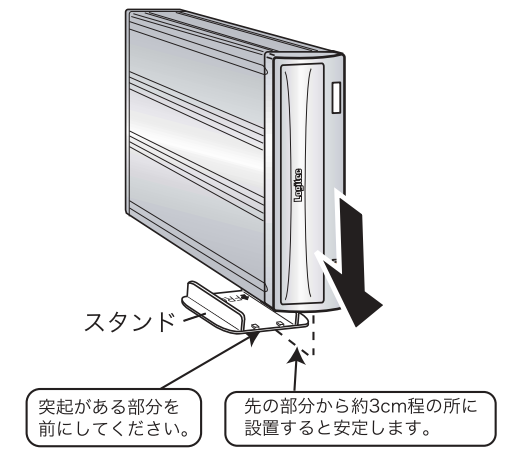

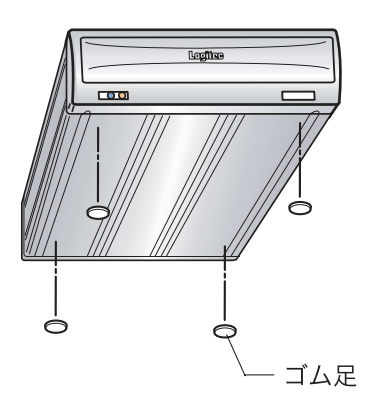

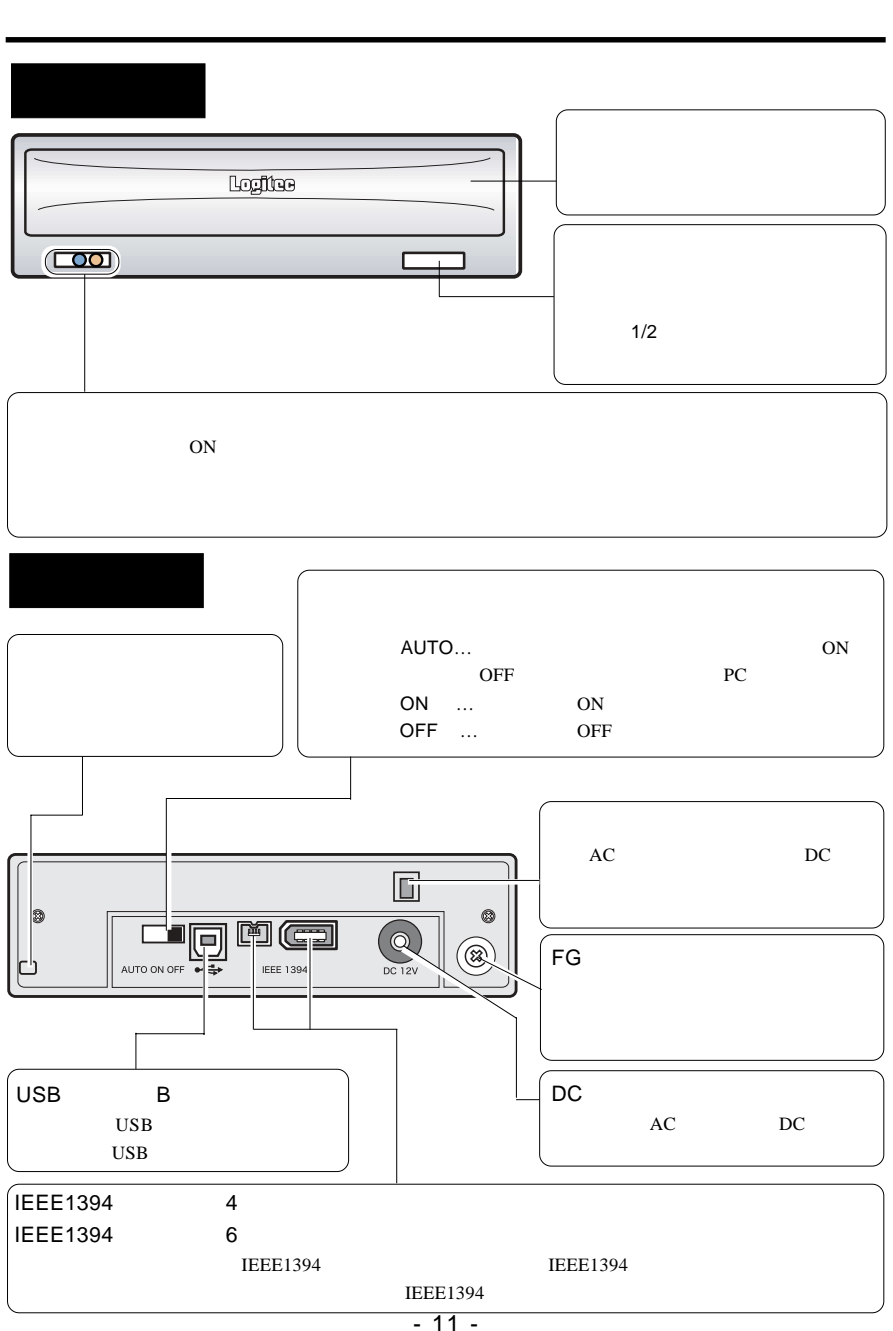

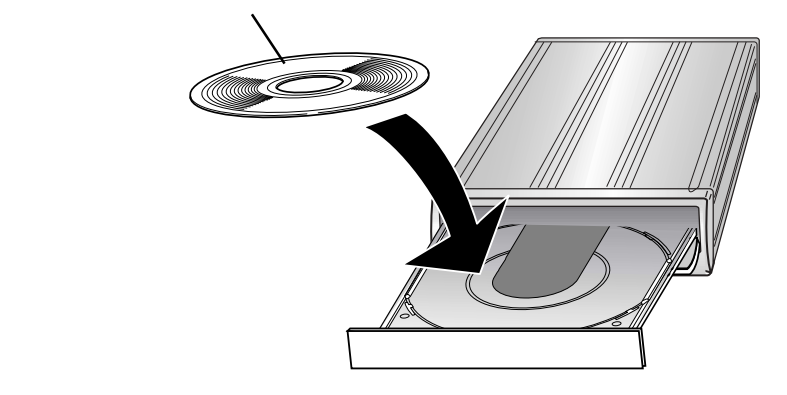

Windows

Macintosh

 $\&$  $+ E$ 

 $\mathcal{L}_{\mathcal{A}}$ 

ON

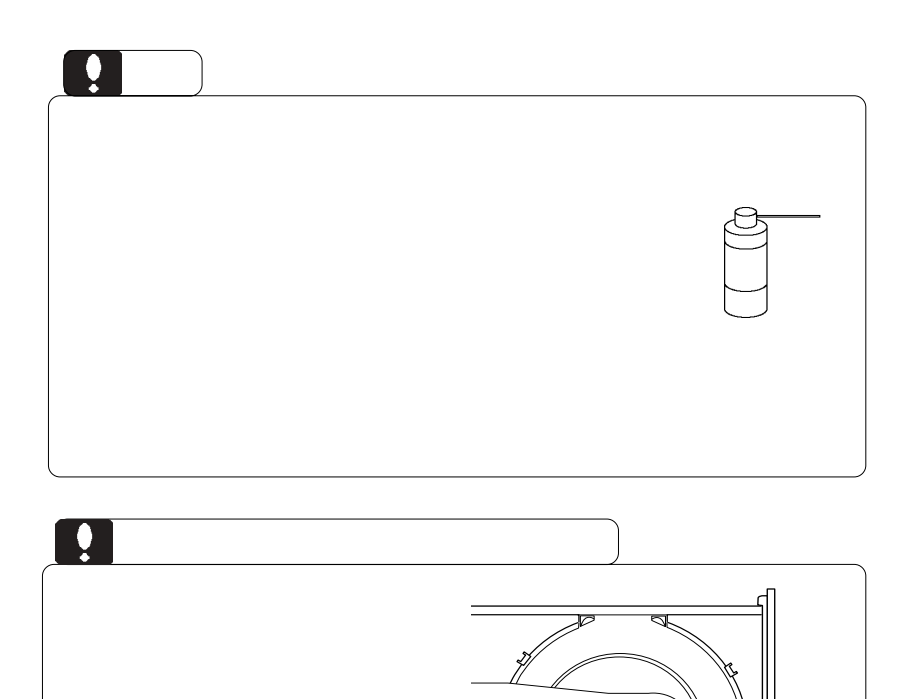

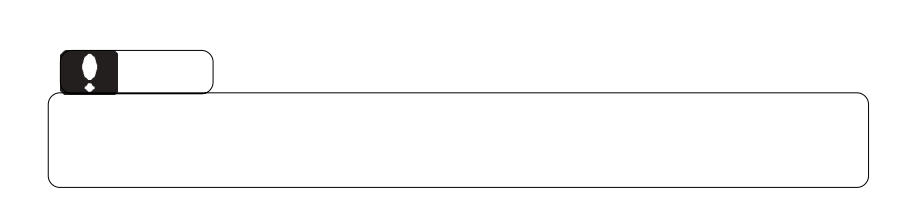

8cm

**PC** 

ON/OFF ON/OFF

AUTO ON/OFF

ON/OFF

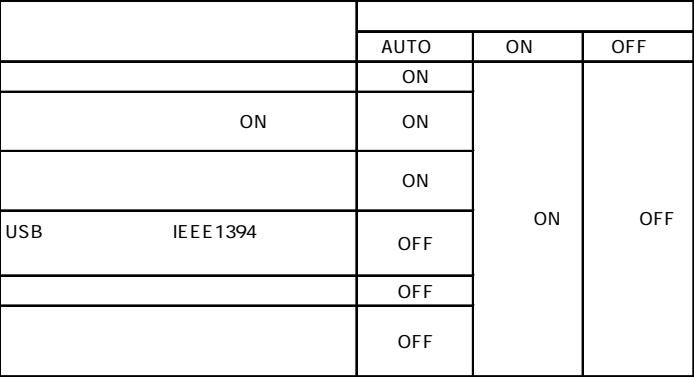

 $\bullet$ 

ON/OFF

 $CFF$ 

 $PC$ 

ON/OFF

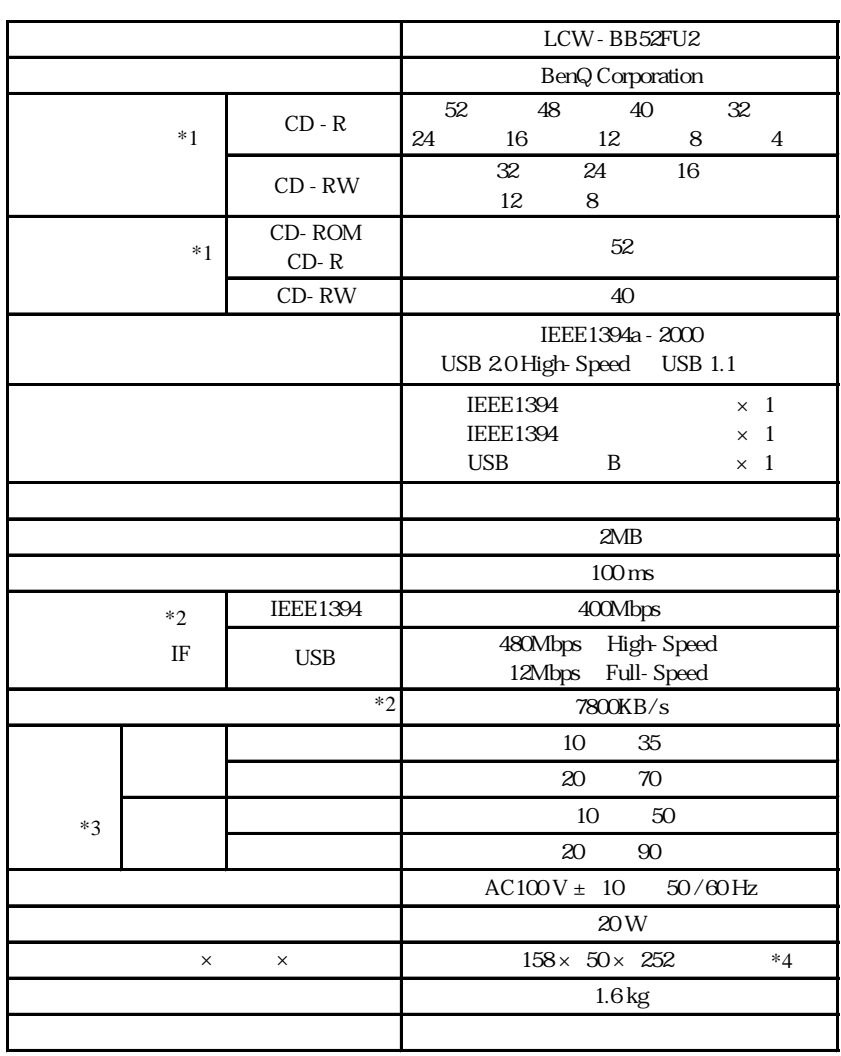

 $*1$  USB 1.1 8

共通編:6 ハードウェア仕様

 $*2$ 

 $*3$ 

 $*4$   $*4$ 

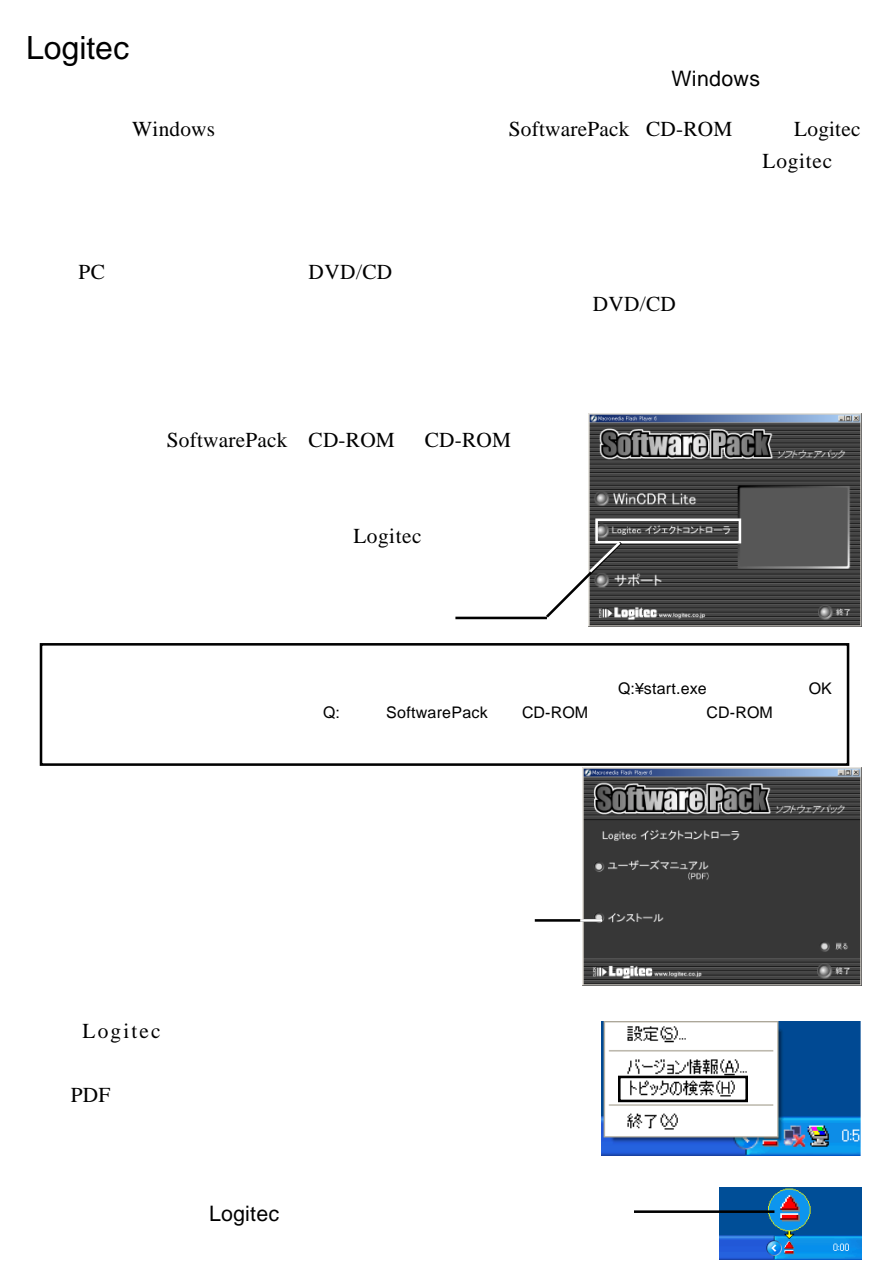

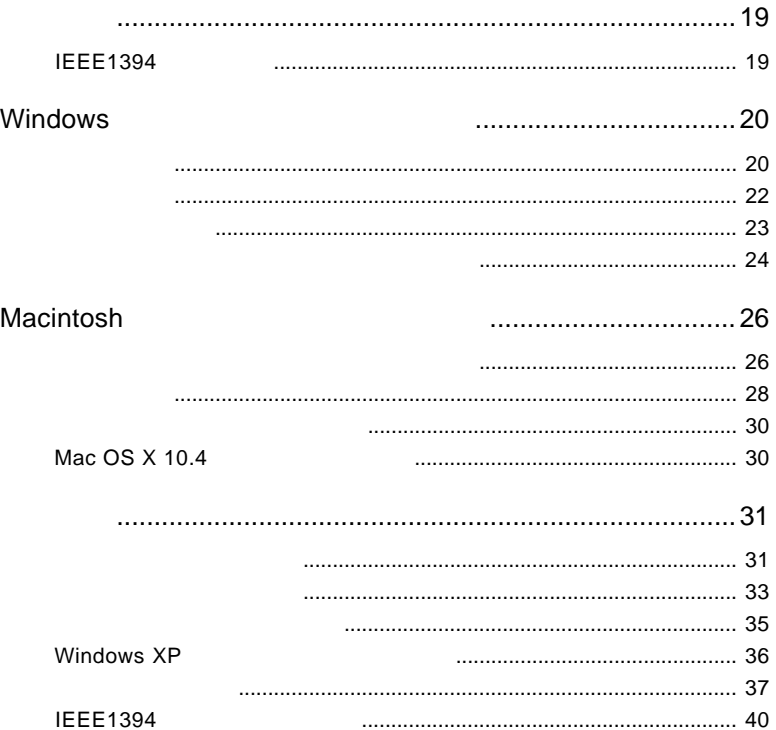

には、1999年には、1999年には、1999年には、1999年には、1999年には、1999年には、1999年には、1999年には、1999年には、1999年には、1999年には、1999年には、1

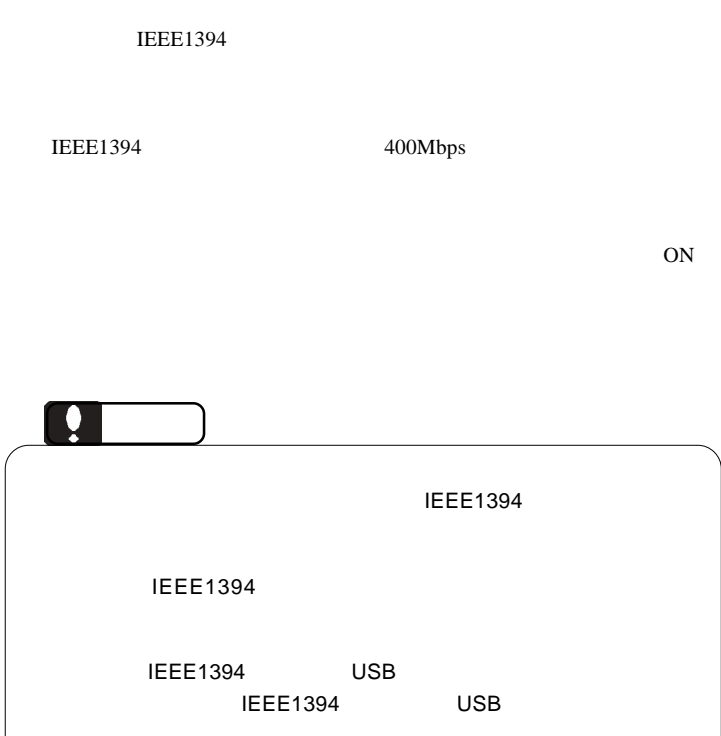

Windows

## **IEEE 1394**

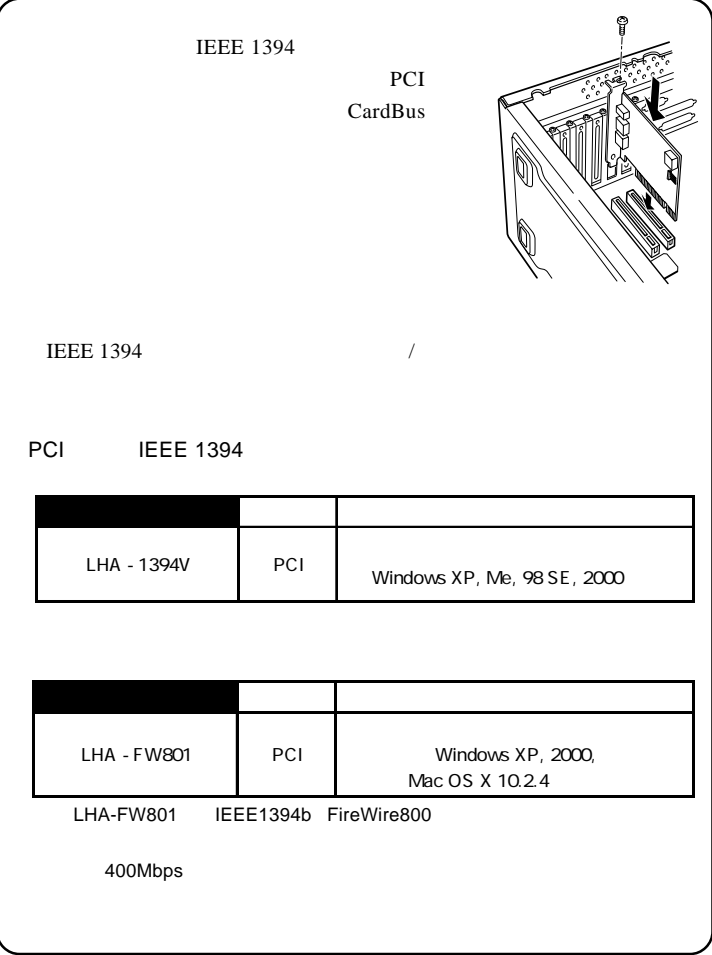

Windows 98 Second Edition

Windows

## **IEEE1394**

Windows 98 Second Edition IEEE 1394

 $IEEE 1394$ 

## SoftwarePack CD-ROM Windows 98 Second Editionをご使用の場合、以降の作業を行う前に、 SoftwarePack CD-ROM CD-ROM

Windows 98 SE IEEE 1394

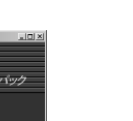

**2**

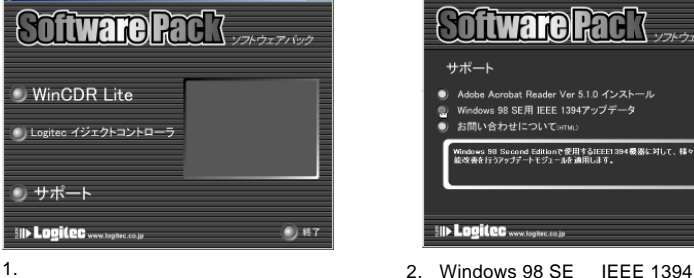

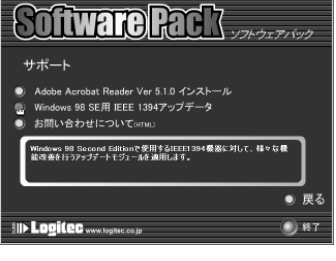

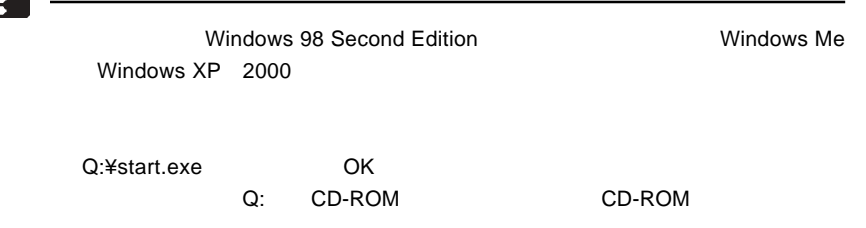

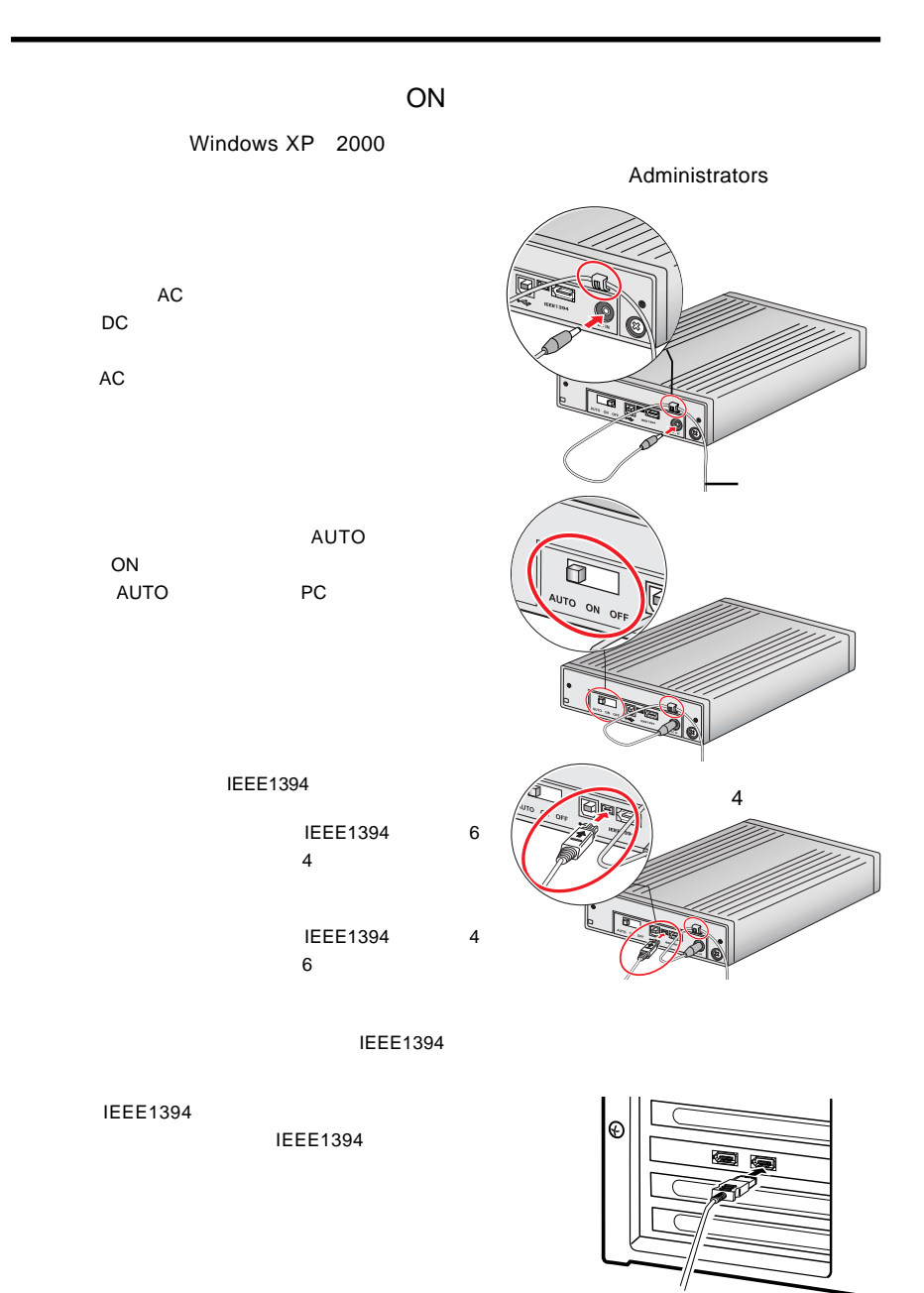

Windows

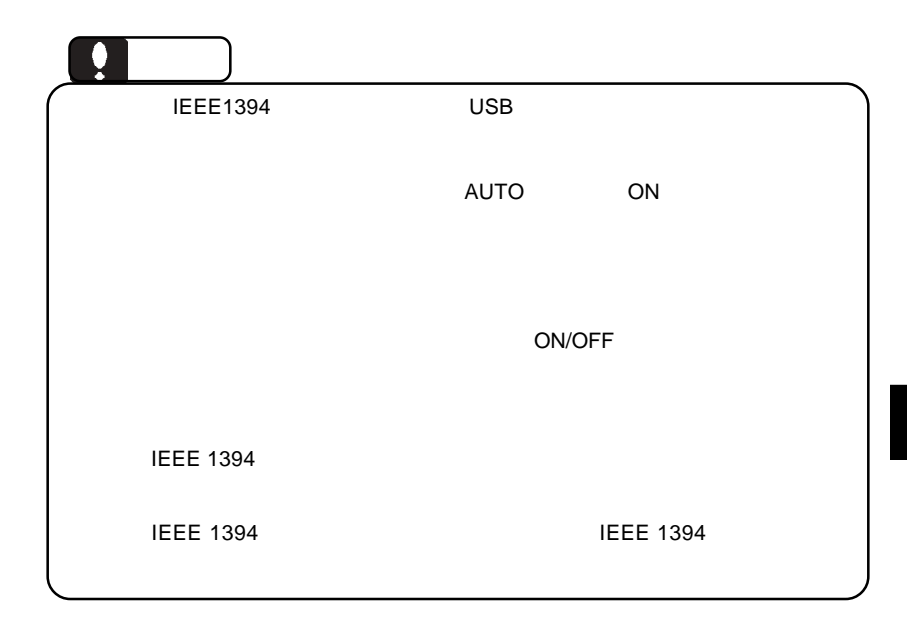

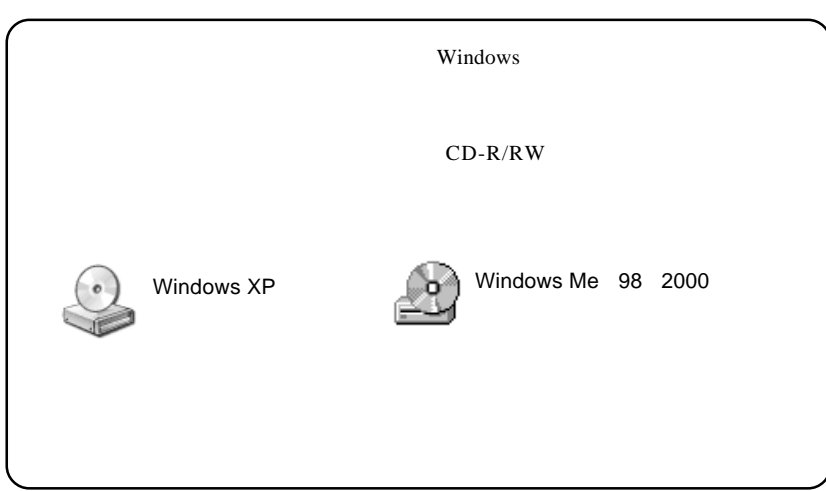

### CD-ROM

## CD-R,CD-RW CD-R,CD-RW

 $CD-R/RW$ 

**WinCDR Lite** 

## WinCDR Lite

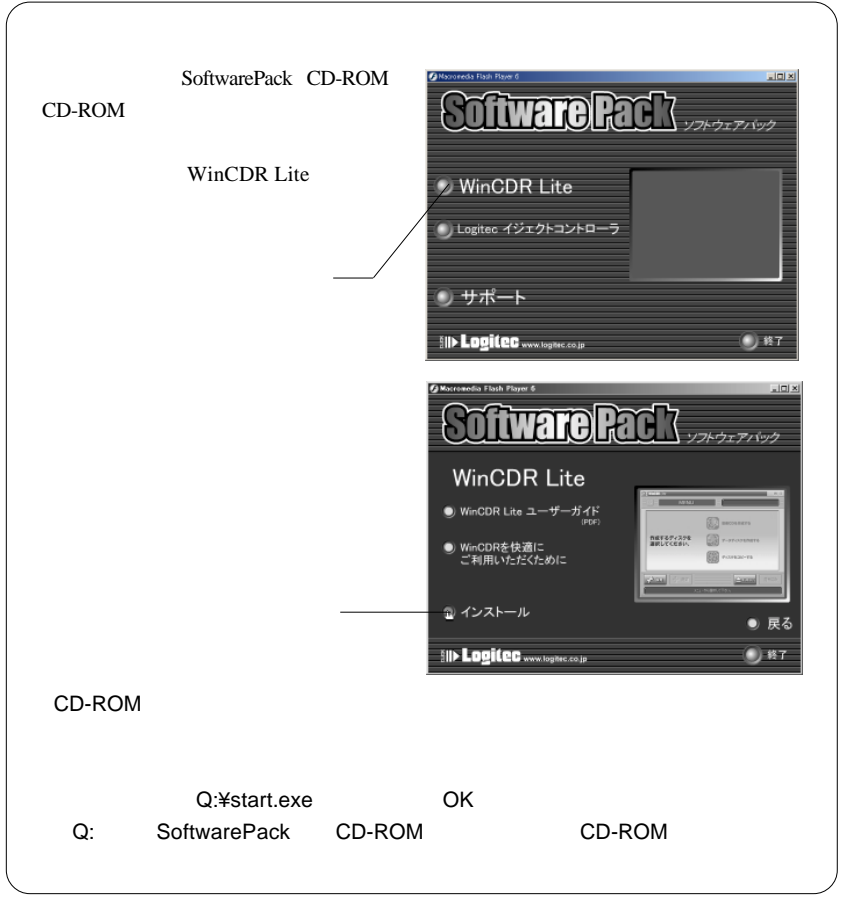

Windows

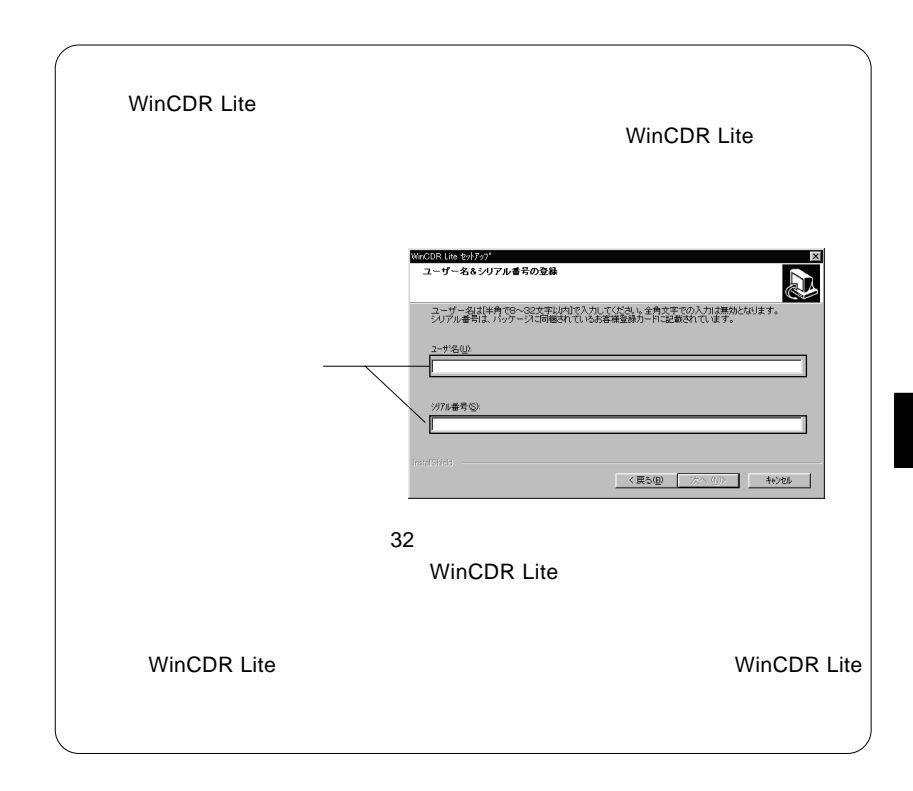

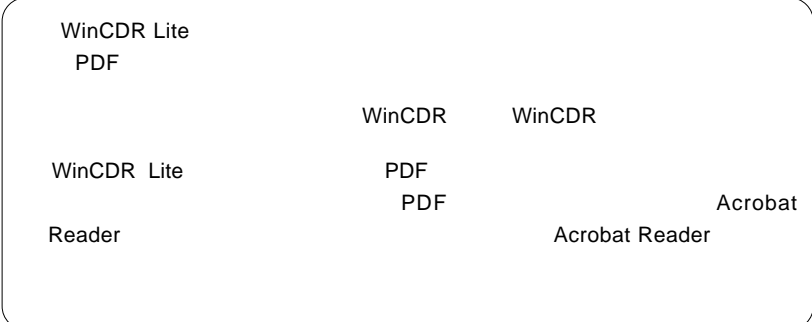

 $\Box$ 

Macintosh

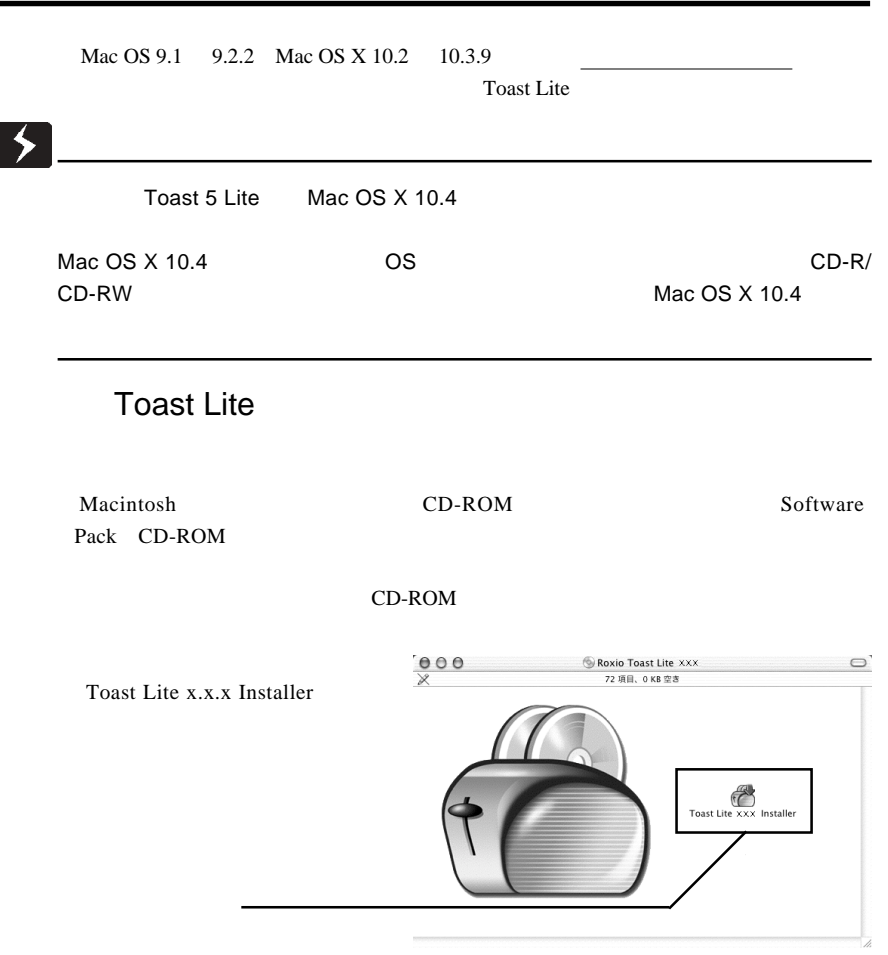

 $X.X.X.$ 

 $\overline{\phantom{a}}$ 

Macintosh

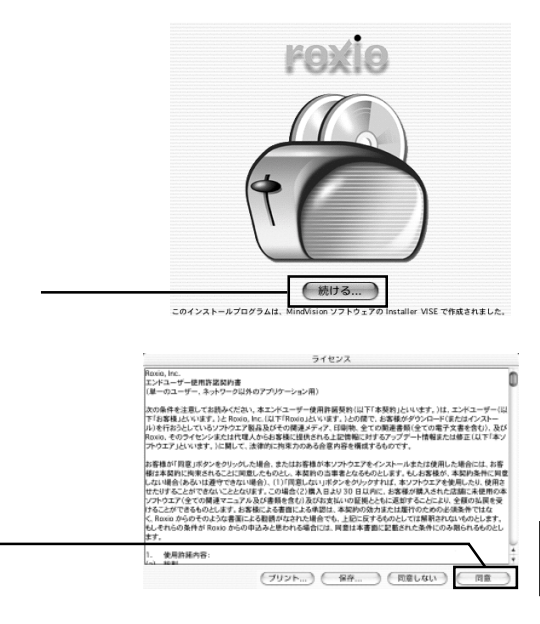

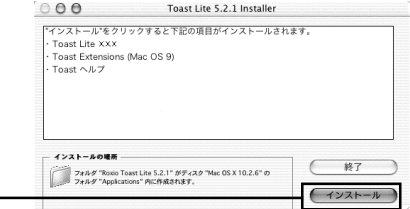

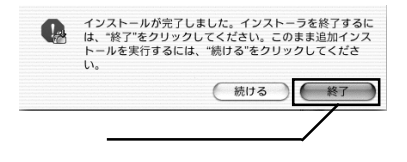

Toast Lite SoftwarePack CD-ROM CD-ROM

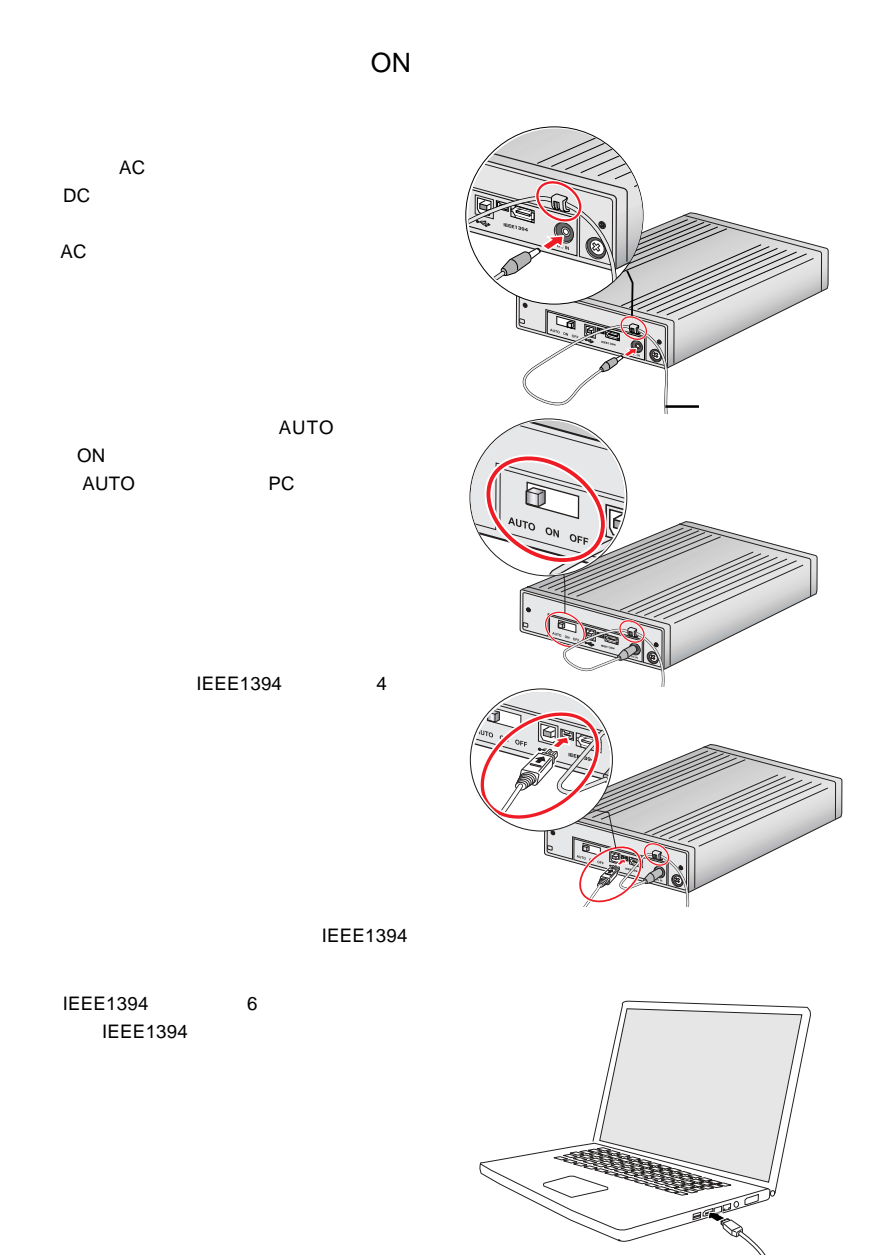

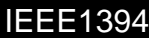

Macintosh

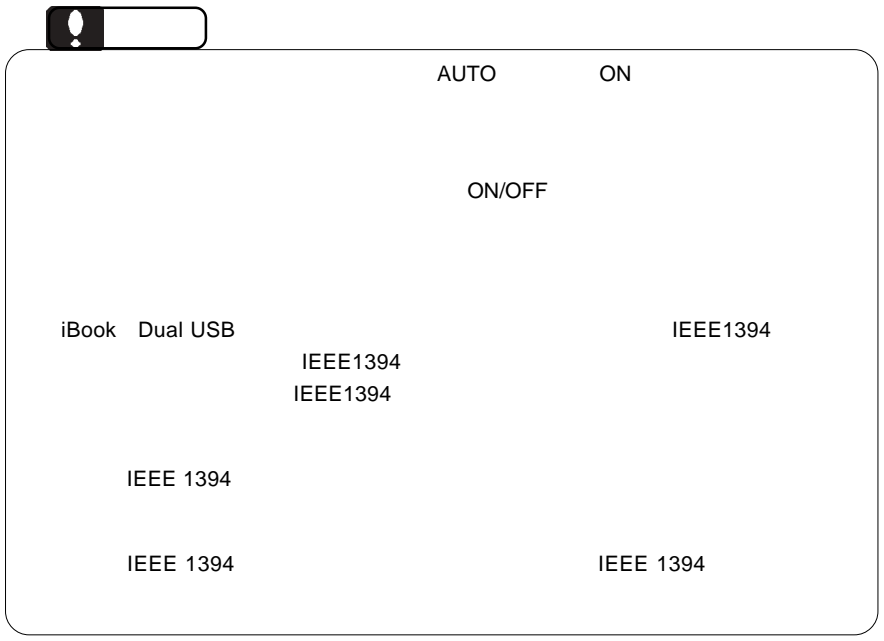

Lite  $\mathcal{L}$ 

3.3 接続/インストール結果の確認

BENQ CDRW 5232X

Toast Lite

RW

Toast Lite CD-R/CD-

Mac OS X 10.4

Macintosh Toast 5 Lite Mac OS X 10.4  $Mac OS X 10.4$  OS CD-R/CD-RW Finder Disc Burner CD iTunes iTunes BENQ CDRW 5232X CD-RW

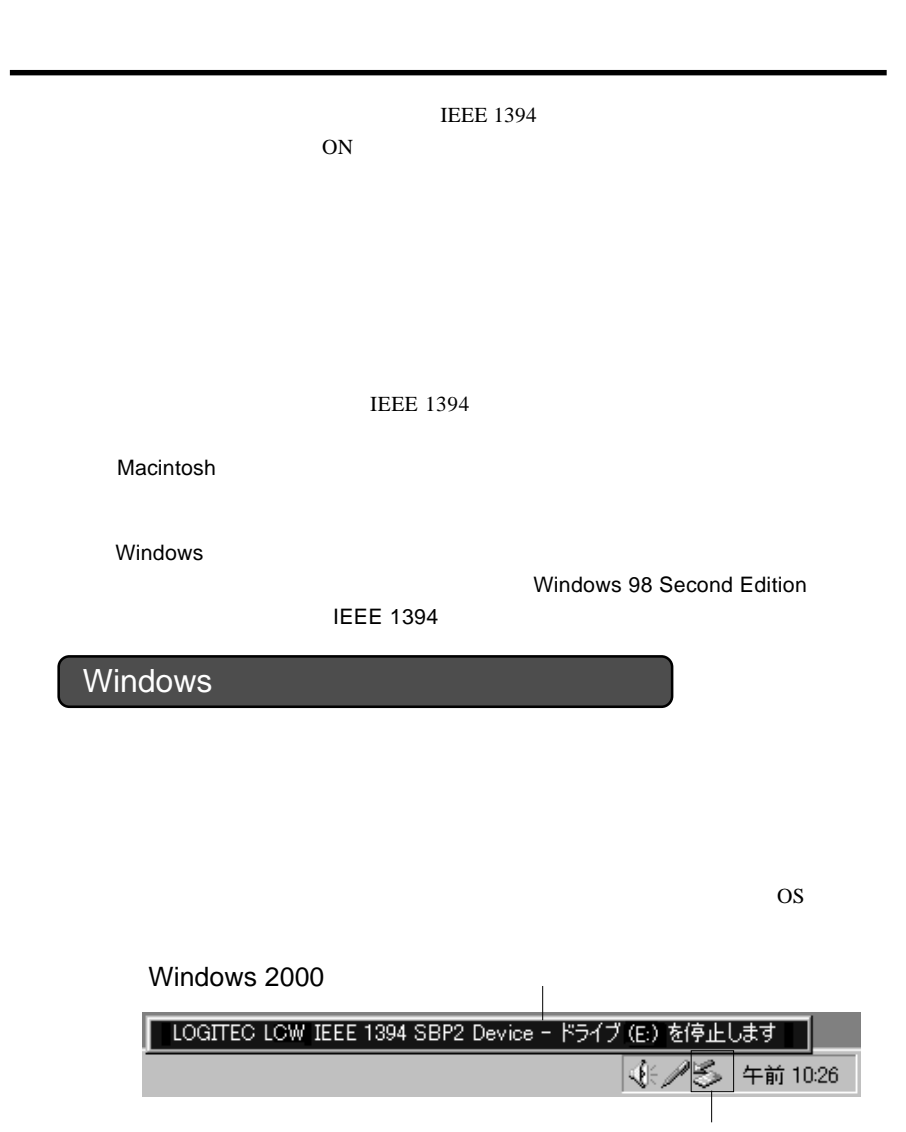

第4章 補足事項

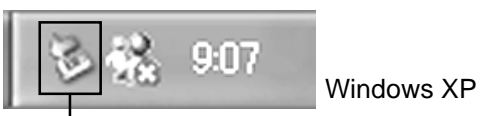

**4**

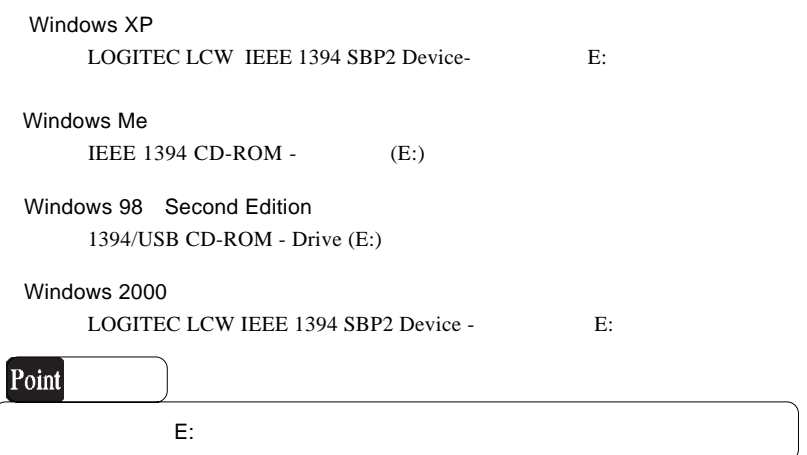

 $OK$ 

## Windows 2000

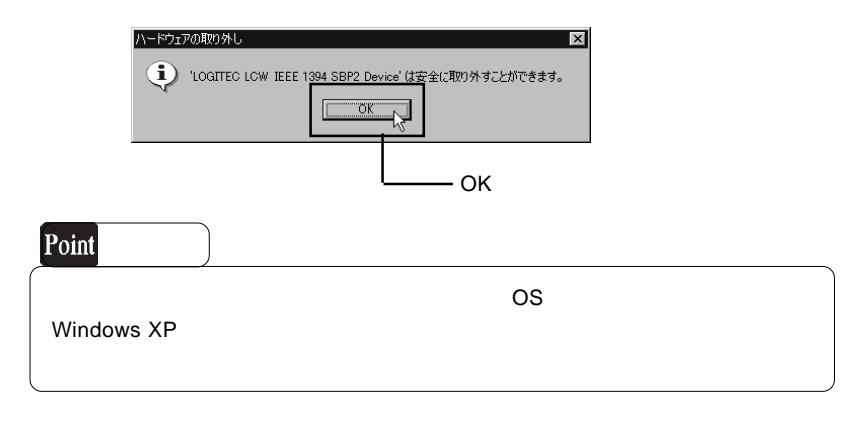

AC IEEE 1394 OFF

## CD-ROM

## IEEE1394 インストールさんインストールさんインストールされています。<br>モールさんインストールされていますが? まんしゃ まんしゃ まんしゃ まんしゃ まんしゃ しゅうしゅう しゅうしゅう しゅうしゅう しゅうしゅうしゅう しゅうしゅう しゅうしゅう しゅうしゅう しゅうしゅう しゅうしゅく OS **OS** IEEE1394 IEEE1394 IEEE1394 IEEE1394

IEEE1394

 $PC$ ON

Windows **Windows** 

 $\mathbf M$ acintosh  $\mathbf x$ 

## CD-R/RW

CD-ROM OS 
Windows 
Macintosh CD-ROM HFS cD 2 CD-ROM http://www.logitec.co.jp/

http://www.aplix.co.jp/cdr/

http://www.roxio.co.jp/

Windows

**Windows** 2011

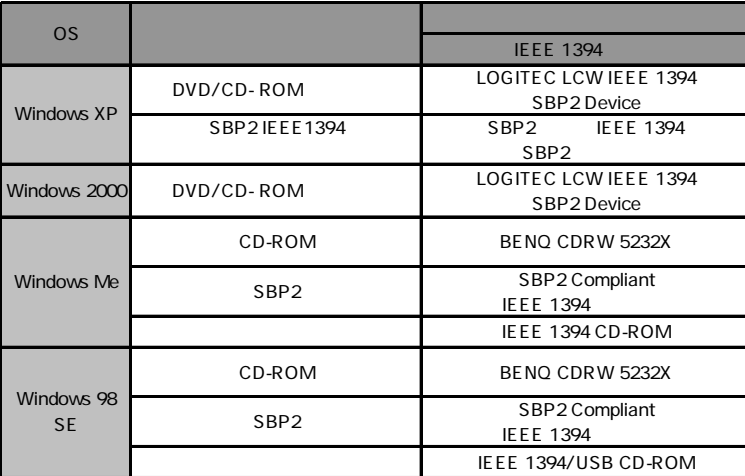

Windows Me 98 Second Edition

Windows XP 2000

### Windows XP CD-R/RW

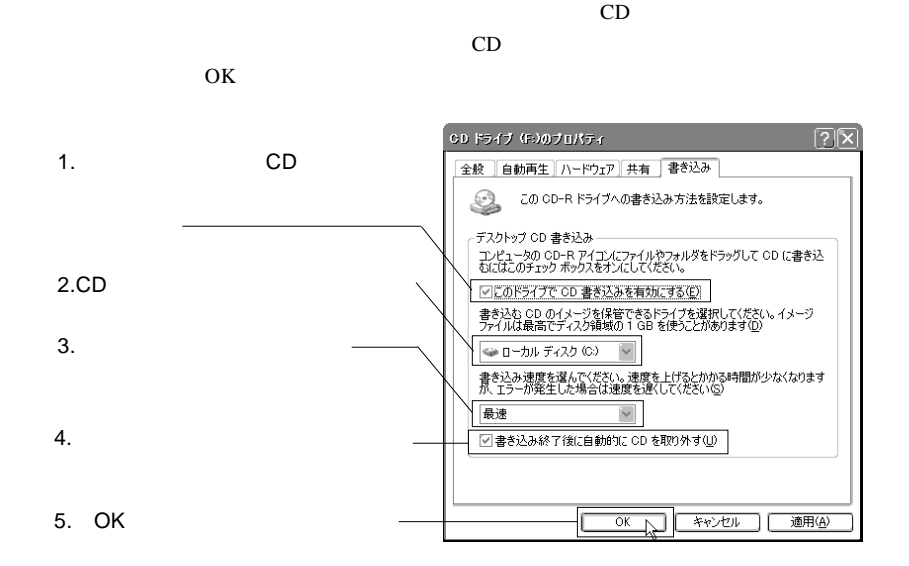

Windows XP

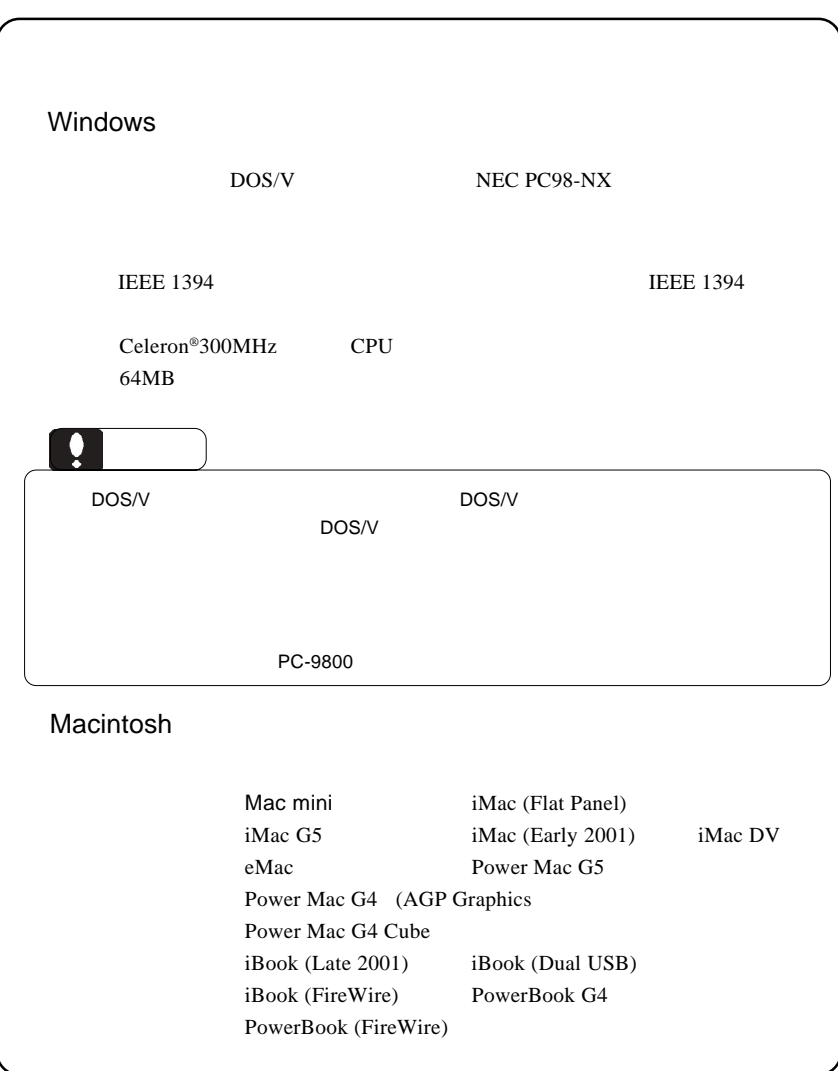

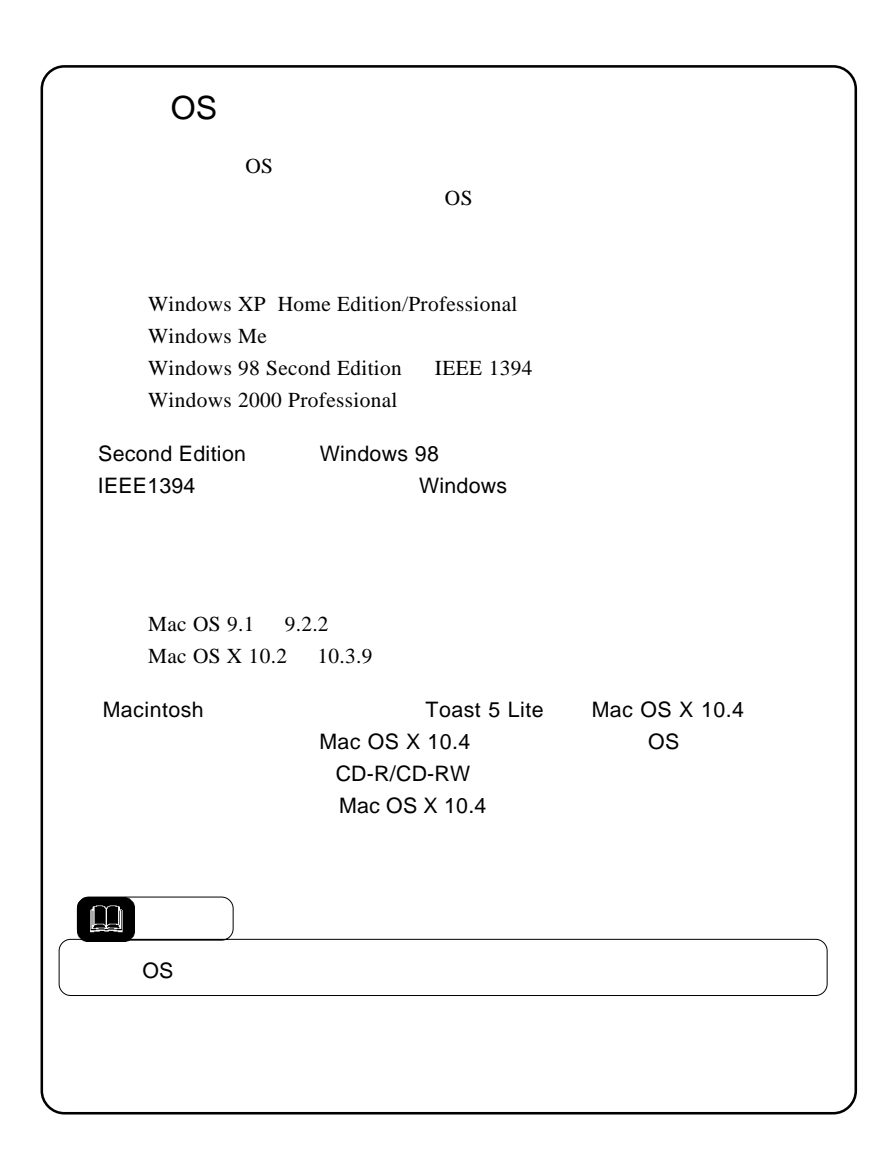

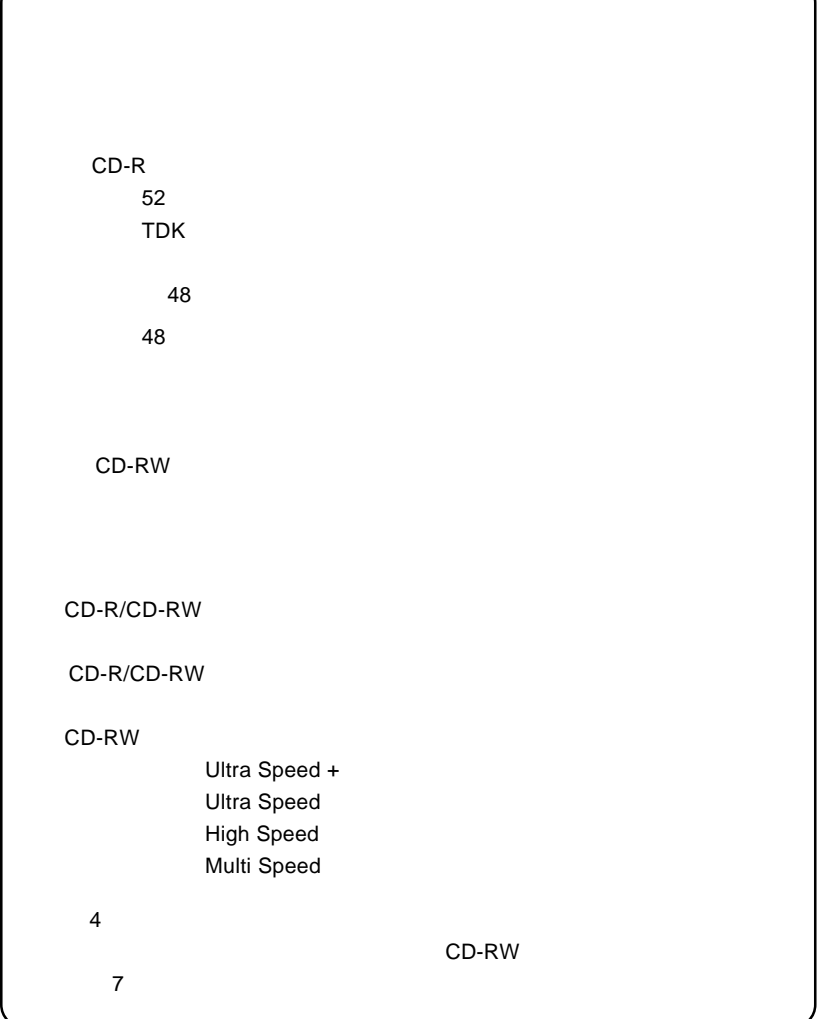

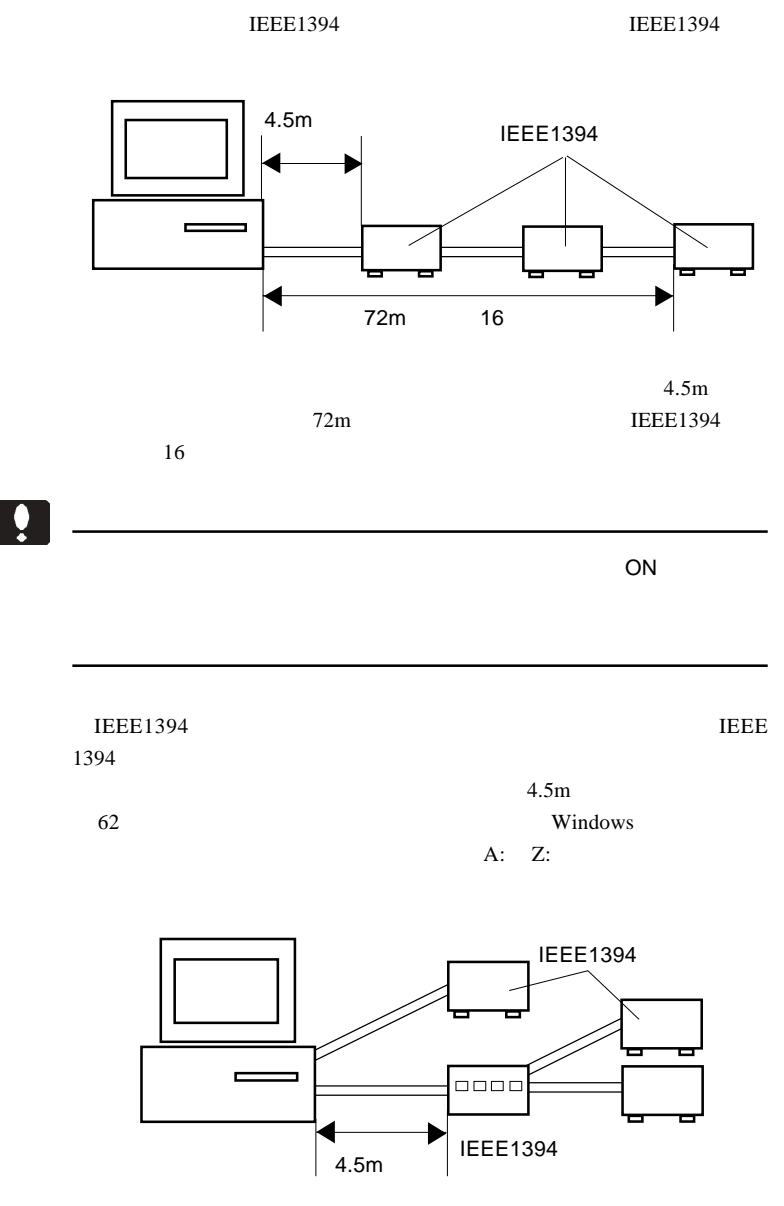

IEEE1394

 $16$ 

 $16$ 

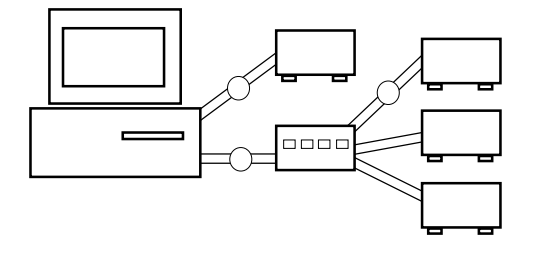

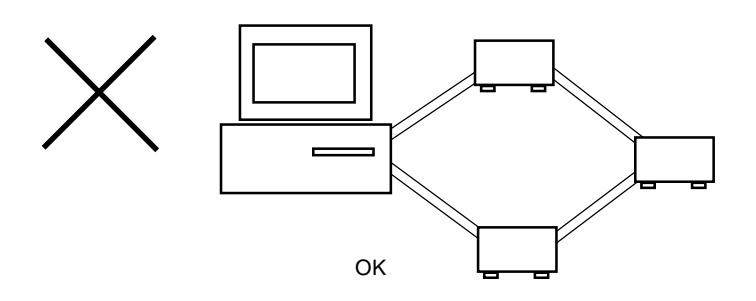

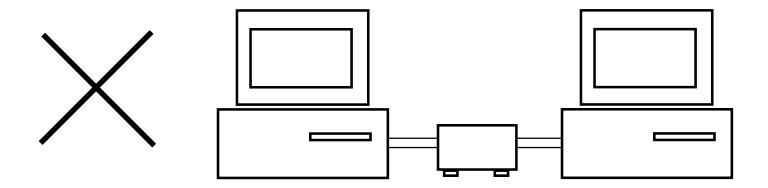

**4**

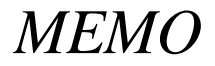

# **USB**

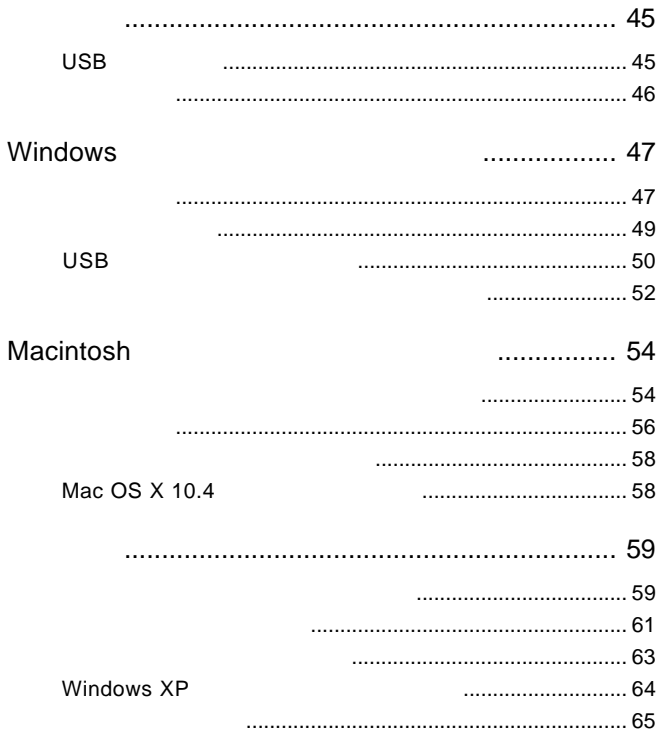

## USB

には、1999年には、1999年には、1999年には、1999年には、1999年には、1999年には、1999年には、1999年には、1999年には、1999年には、1999年には、1999年には、1

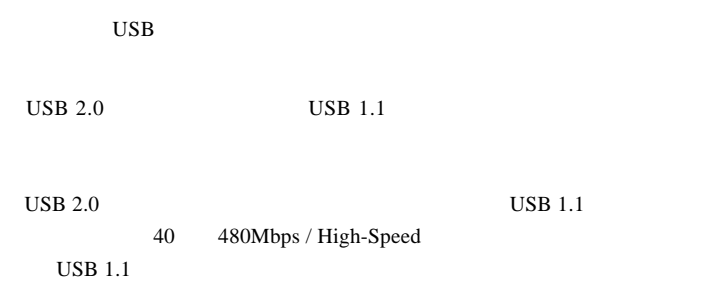

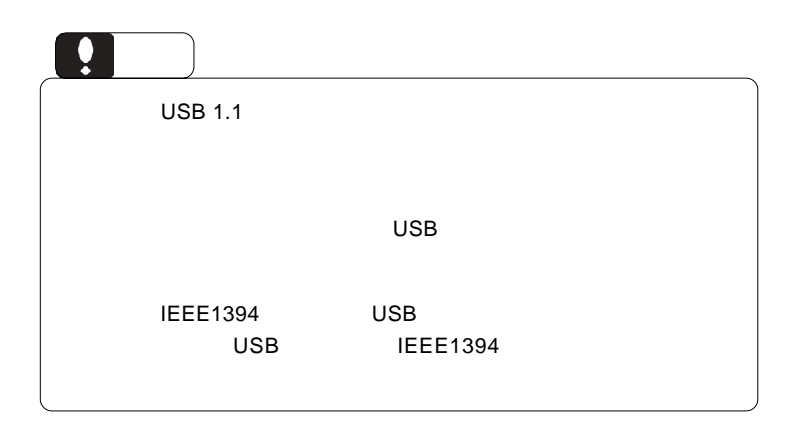

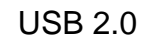

1.2 接続の前に

PCI CardBus

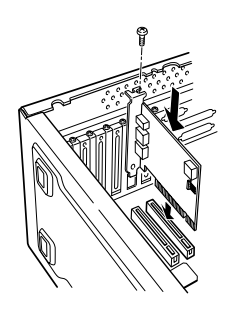

 $USB$  1.1

USB  $2.0$ 

PCI USB 2.0

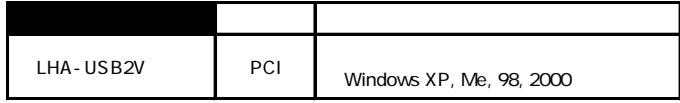

CardBus USB 2.0

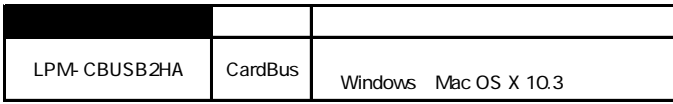

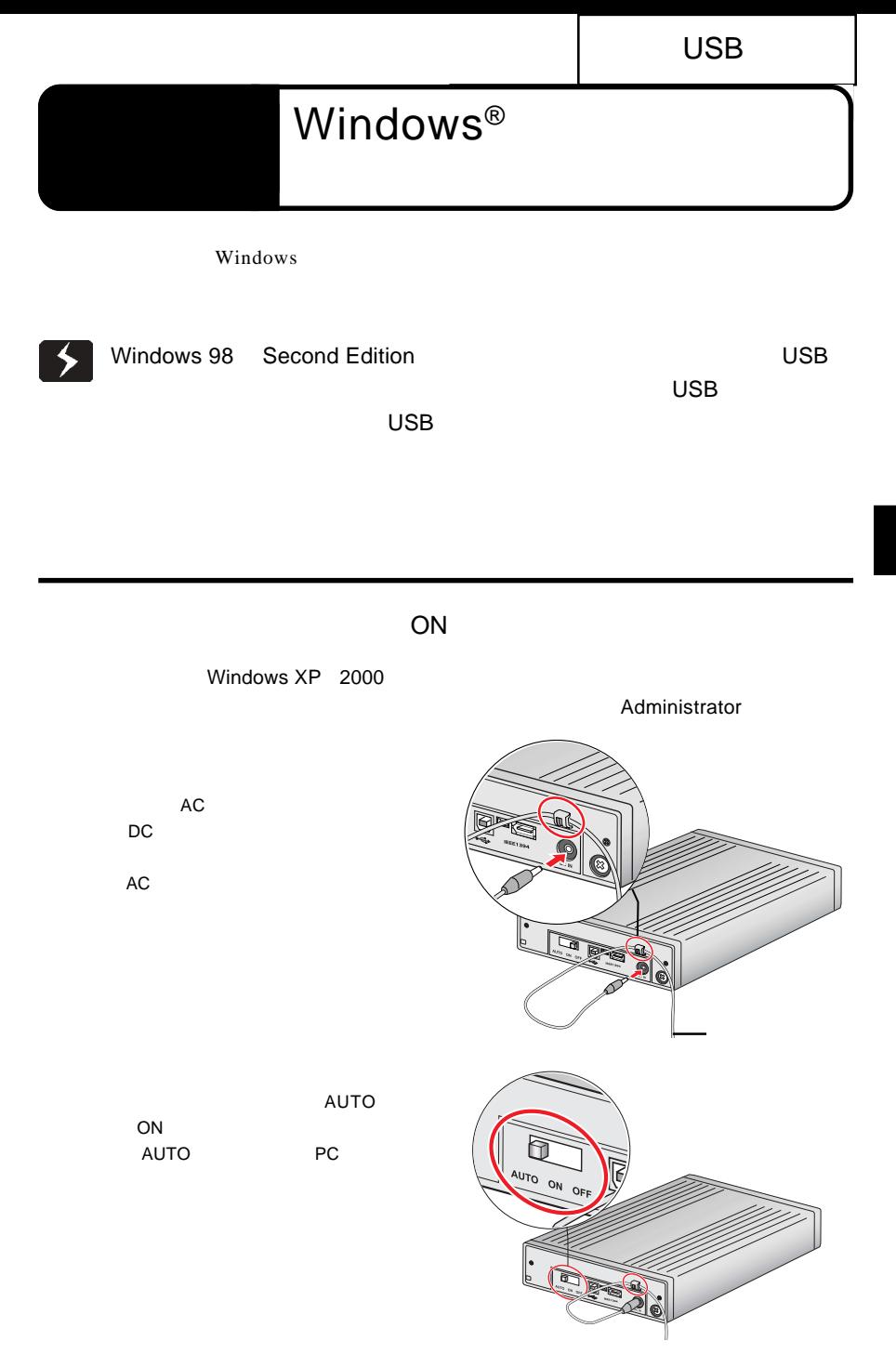

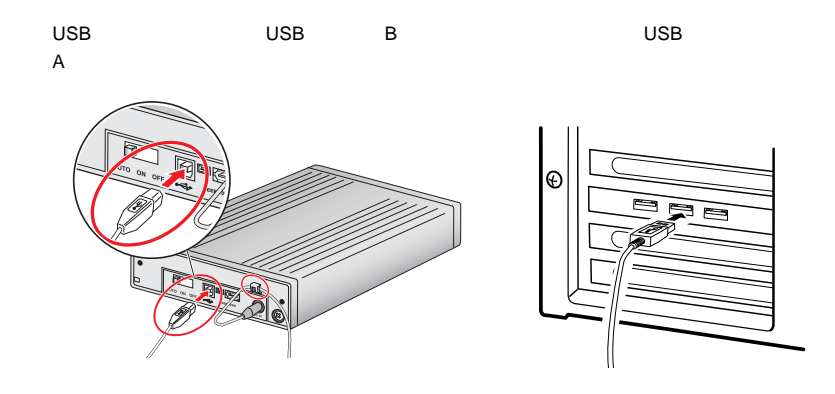

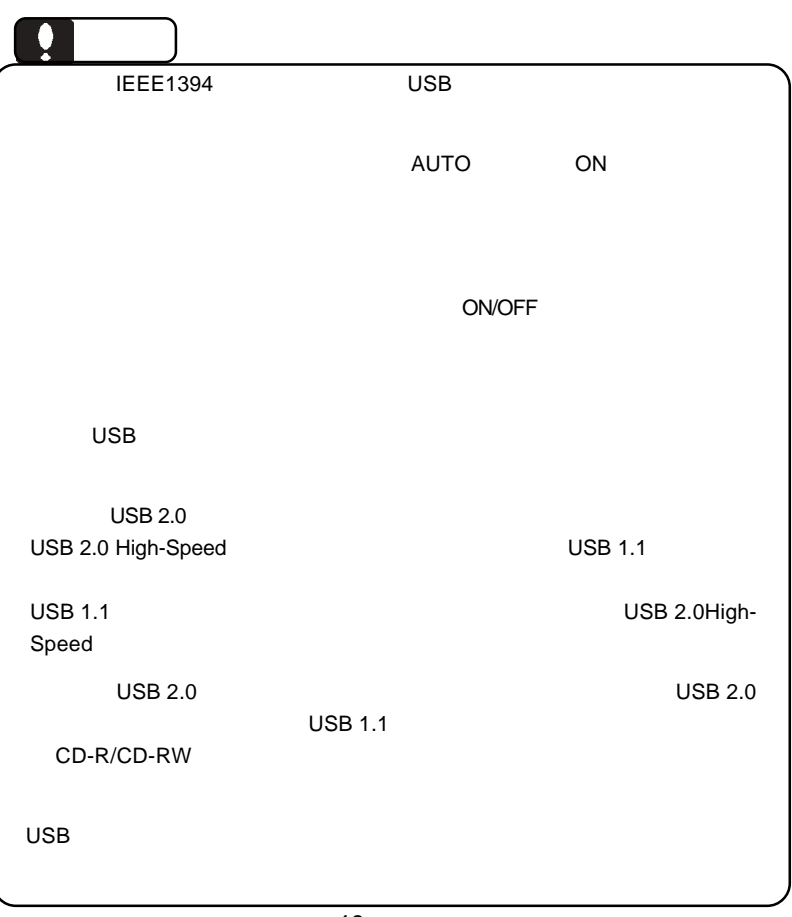

Windows

CD-R/RW

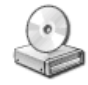

Windows XP

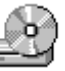

Windows Me 98 2000

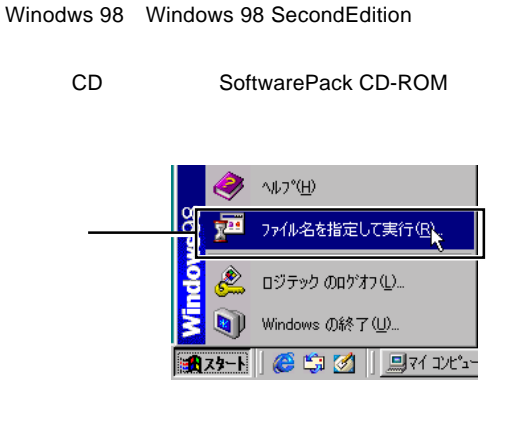

Q:¥DRIVERS¥USBPL¥LUBW98I.EXE OK

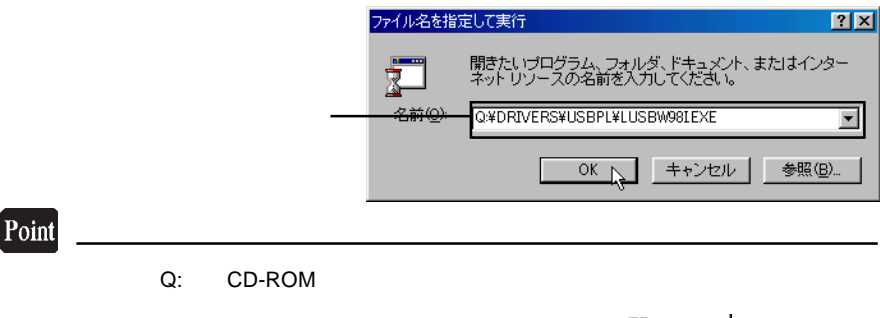

SoftwarePack CD-ROM

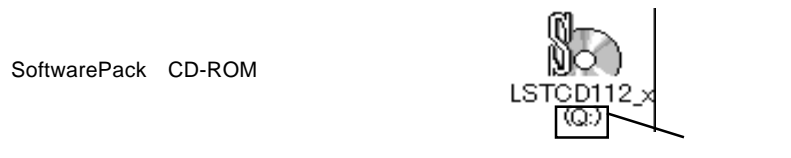

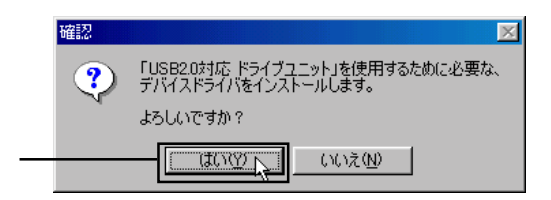

USB

Windows

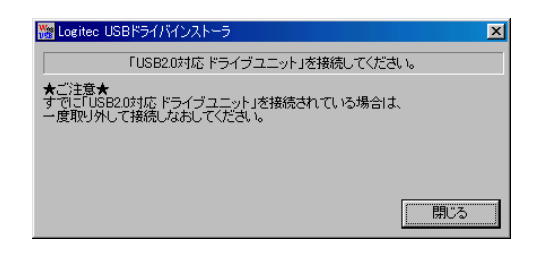

## Windows 98 USB

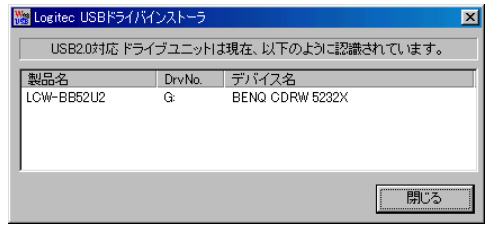

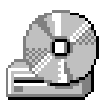

CD-R/RW

### CD-ROM

## CD-R,CD-RW CD-R,CD-RW

CD-R/RW

**WinCDR Lite** 

## WinCDR Lite

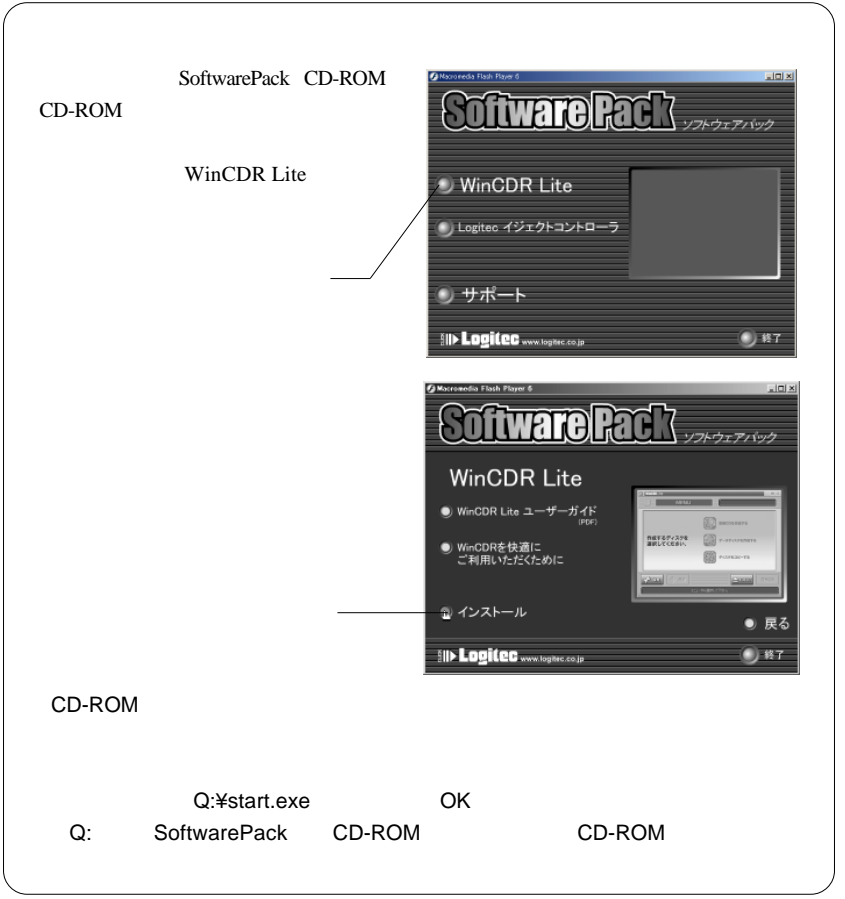

USB

Windows

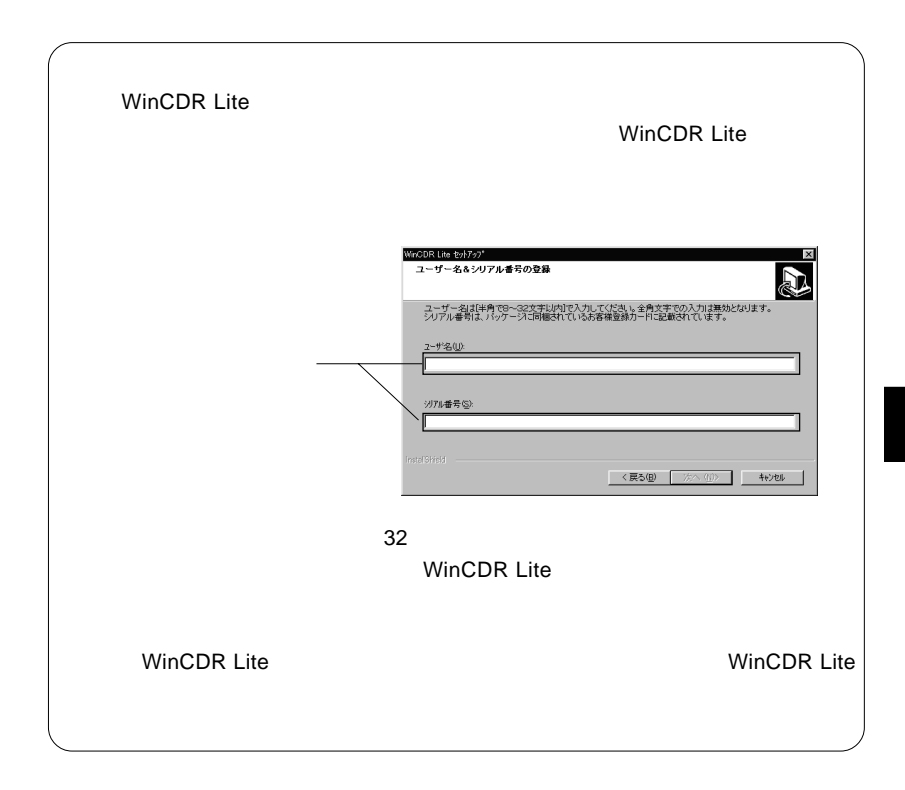

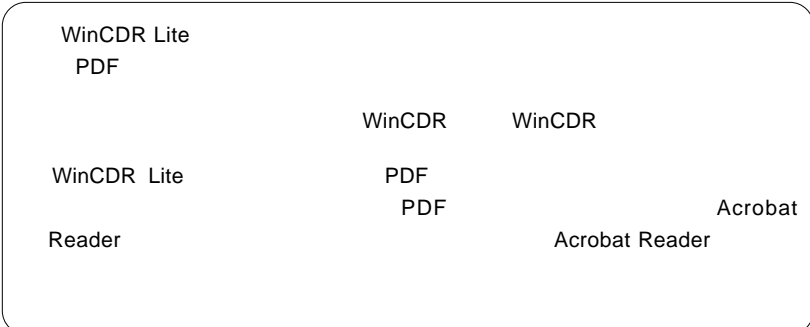

 $\blacksquare$ 

## Macintosh<sup>®</sup>

Macintosh

 $\overline{\LARGE\phantom{1}}$ Toast 5 Lite Mac OS X 10.4 Mac OS X 10.4  $OS$  OS R/CD-RW Mac OS X 10.4 USB Mac OS 9.2.2 IEEE1394 3.1 ライティングソフトウェアのインストール Mac OS X  $10.2$  10.3.9 Toast Lite Toast Lite Macintosh CD-ROM Software Pack CD-ROM  $CD-ROM$  $\theta$ 00  $\circledR$  Roxio Toast Lite $\times\times\times$  $\qquad \qquad \Box$ 72 項目、0 KB 空き Toast Lite x.x.x Installer  $\overbrace{\text{Test}}$ 

 $X.X.X.$ 

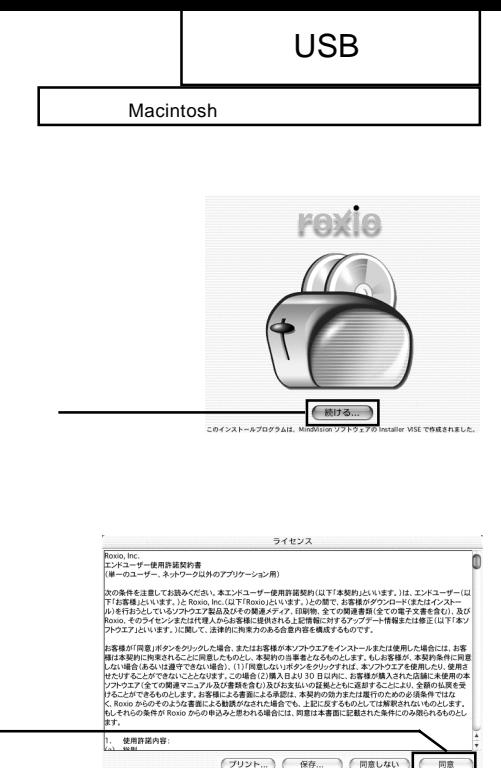

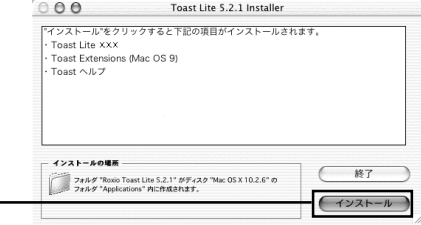

**3**

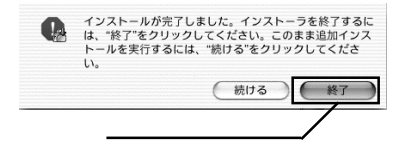

### Toast Lite SoftwarePack CD-ROM CD-

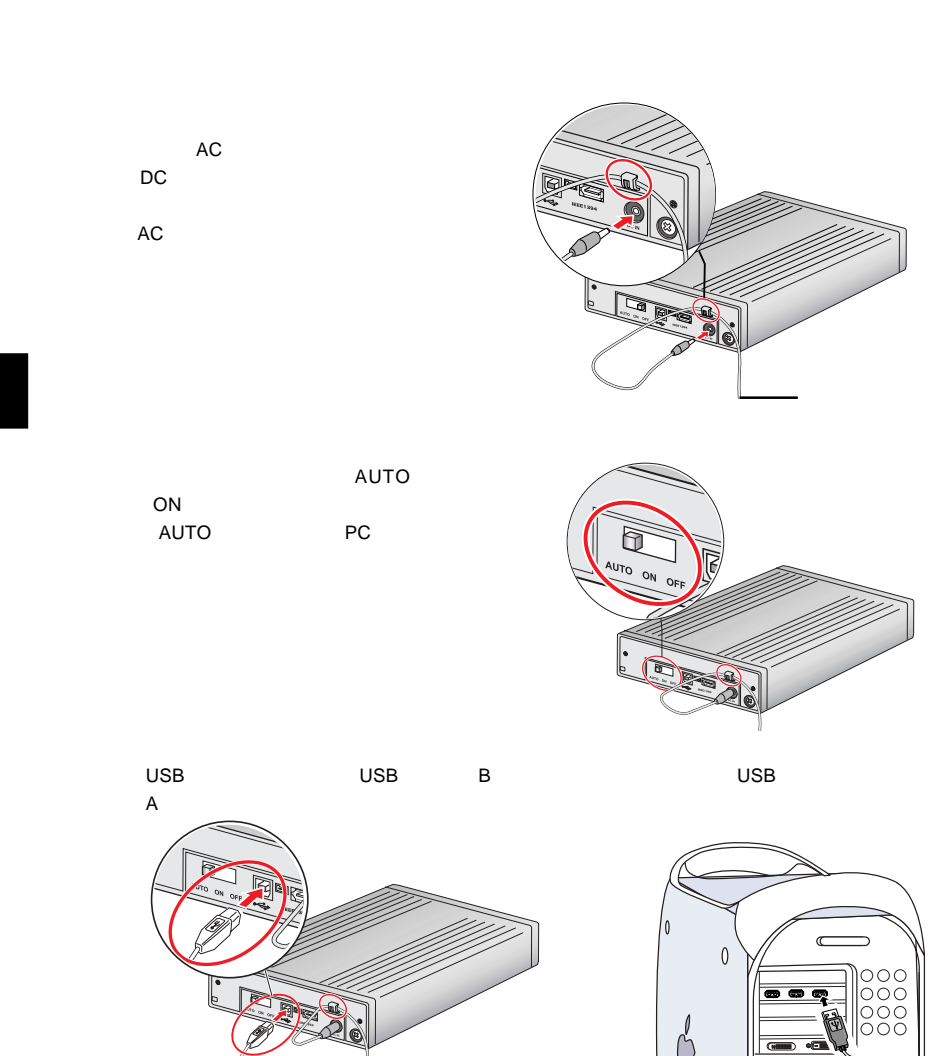

 $ON$ 

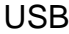

Macintosh

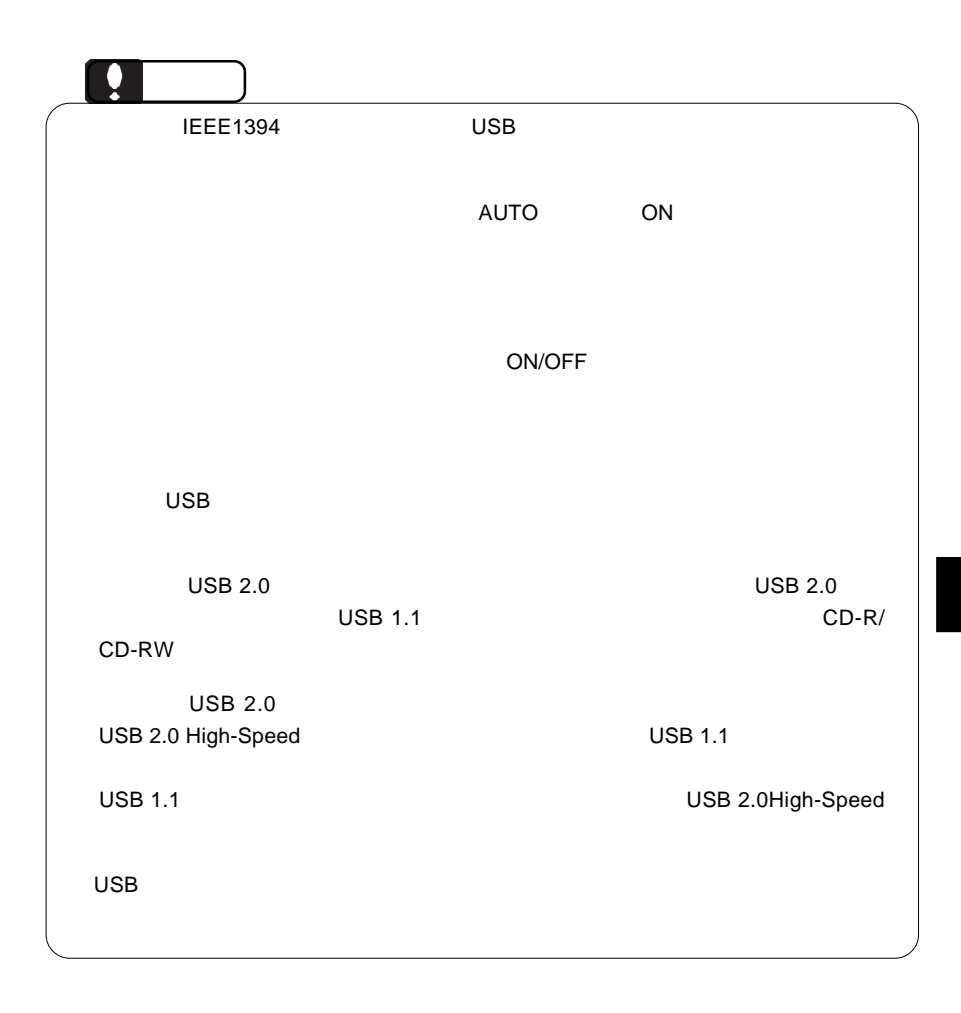

Lite  $\mathcal{L}$ 

BENQ CDRW 5232X

**Toast Lite** 

RW

Toast Lite CD-R/CD-

## Mac OS X 10.4

Macintosh Toast 5 Lite Mac OS X 10.4  $Mac OS X 10.4$  OS CD-R/CD-RW

Finder Disc Burner

at CD Only the CD iTunes iTunes BENQ CDRW 5232X

CD-RW

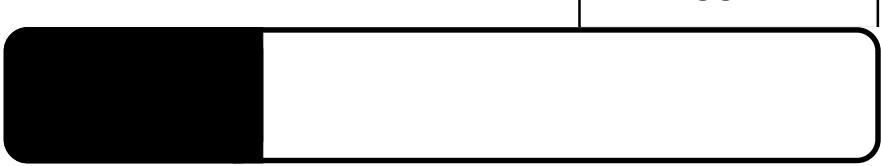

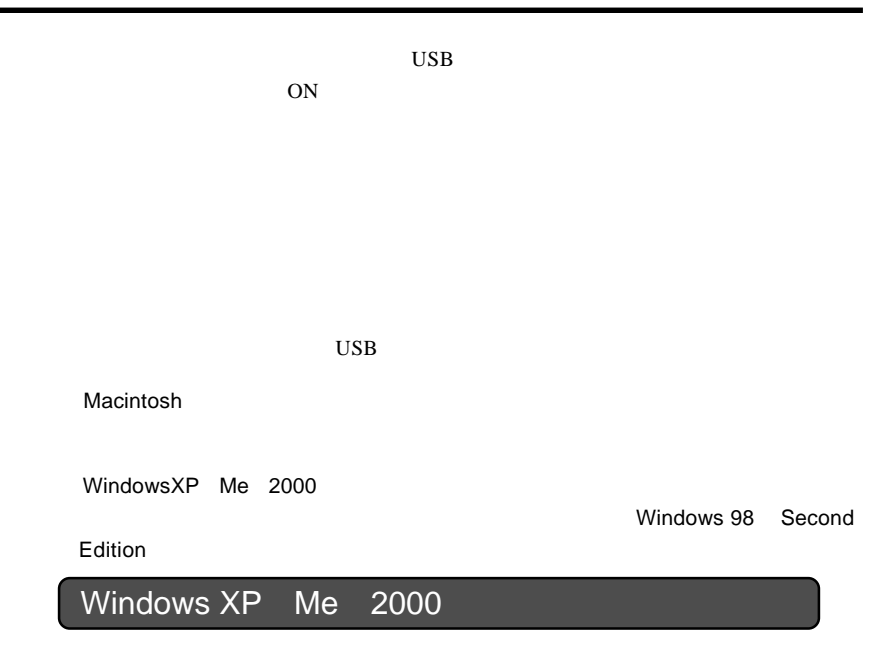

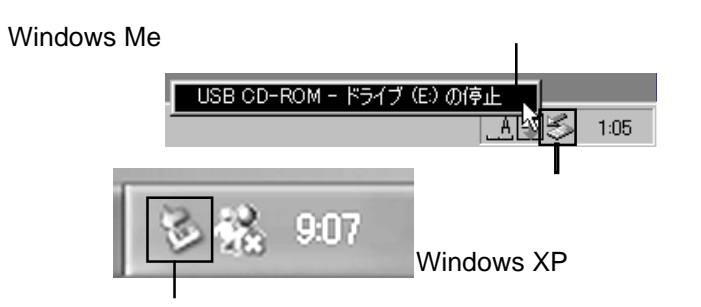

 $\overline{OS}$ 

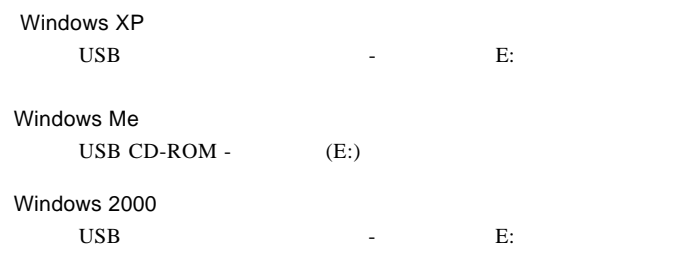

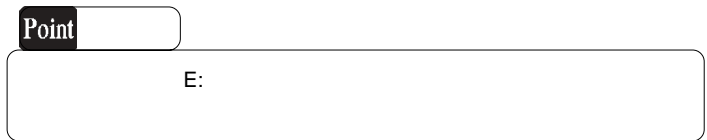

OK THE OCH THE OCH THE OCH THE OCH THE OCH THE OCH THE OCH THE OCH THE OCH THE OCH THE OCH THE OCH THE OCH THE

Windows Me

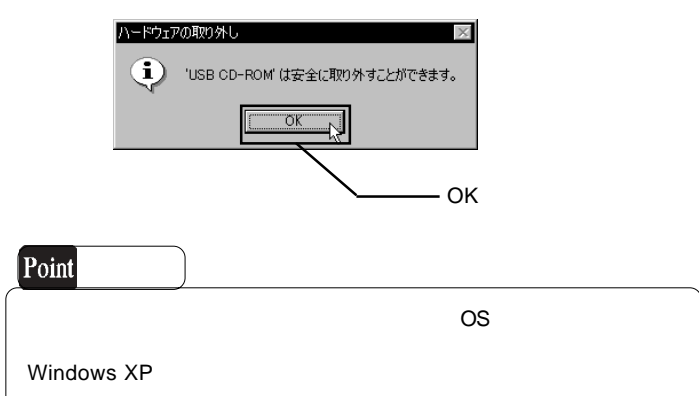

 $\overline{C}$  USB  $\overline{C}$  OFF  $\overline{C}$ 

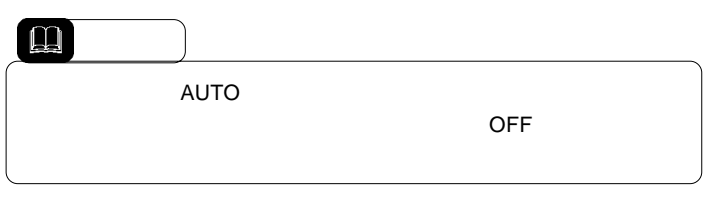

USB

 $\text{USB } 2.0$ OS SOS os were also seen that the contract of  $\alpha$ . The contract of  $\alpha$ . The contract of  $\alpha$ . The contract of  $\alpha$ . The contract of  $\alpha$ 

BIOS USB Disabled ・ご使用のパソコンの仕様によりPC電源連動機能がうまく働かない場合があります。その場

4.2 トラブルシューティング

CD-ROM OS Windows Macintosh CD-ROM HFS CD ? CD-ROM

ON

OFF

 $\mathsf{USB}\ 2.0$ 

 $\rm{USB}$ 

Windows 98/98 Second Edition USB

 $WinCDR$ 

Edition CD-ROM USB  $\overline{C}$  USB  $\overline{C}$ 

USB USB Vindows 98/98 Second

http://www.logitec.co.jp/

http://www.aplix.co.jp/cdr/

http://www.roxio.co.jp/

USB

### **Windows** 2011

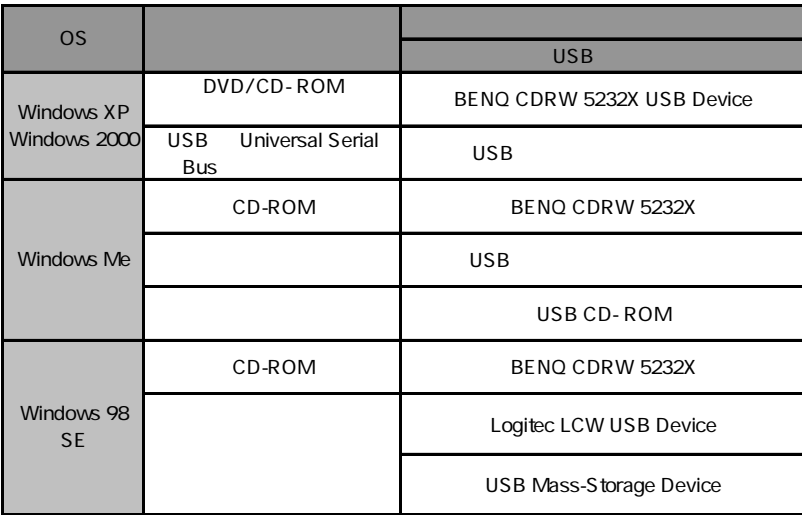

## Windows 98 Second Edition LCW USB Device

さい。ある場合には、電源を切る前にその項目を削除して、再起動後に再度USB

Windows XP 2000

Windows Me 98

### Windows XP CD-R/RW CD-R/RW

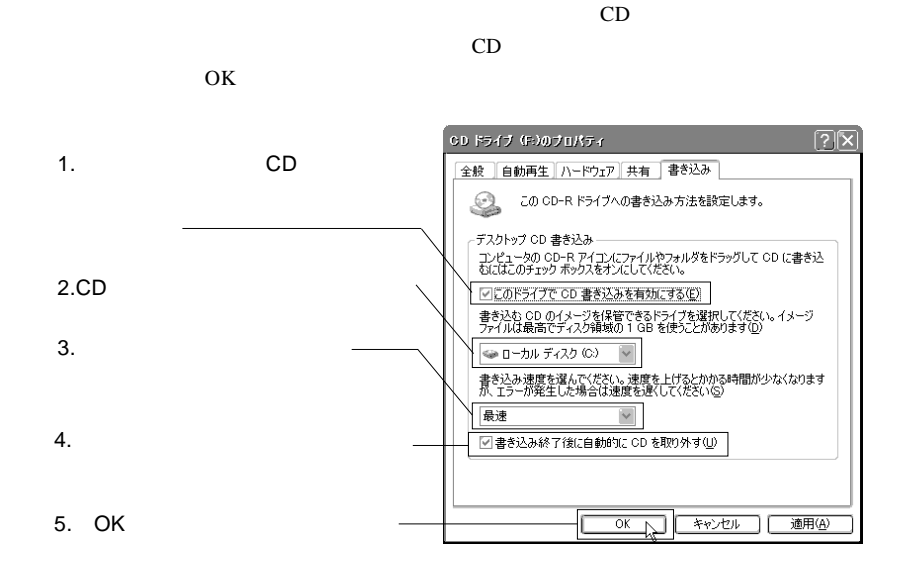

Windows XP

USB

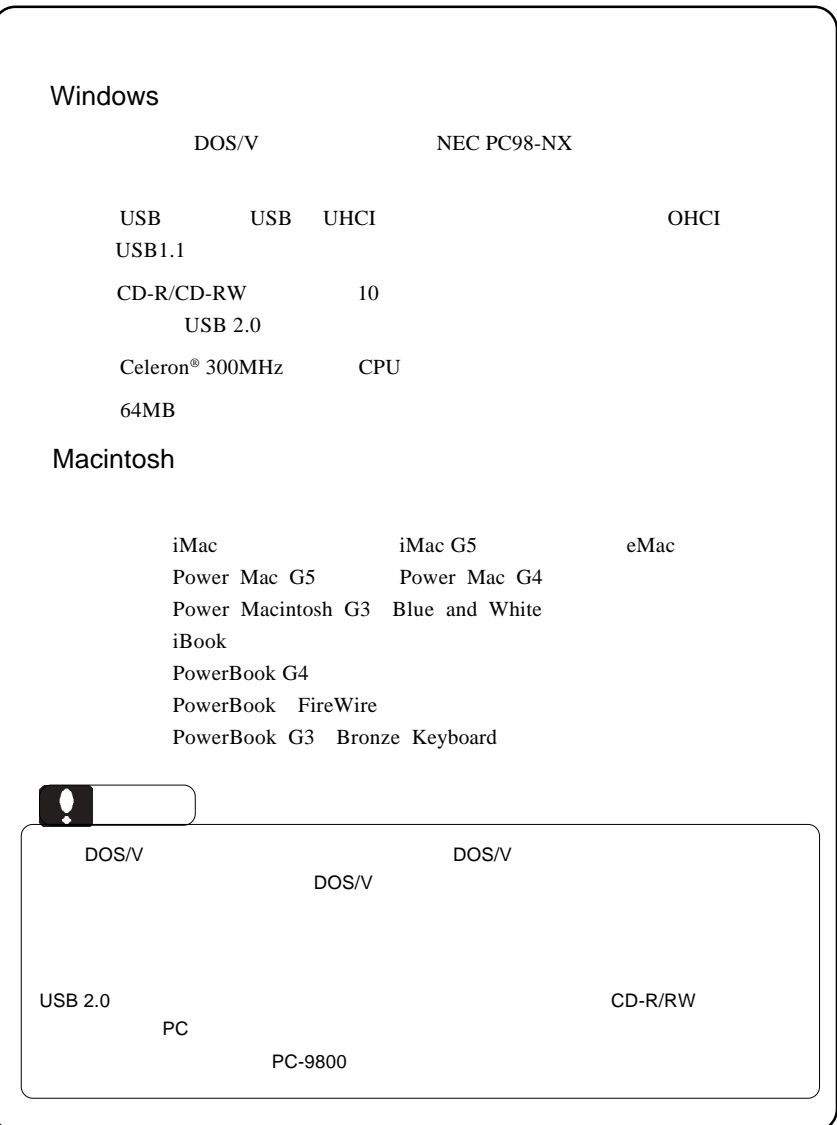

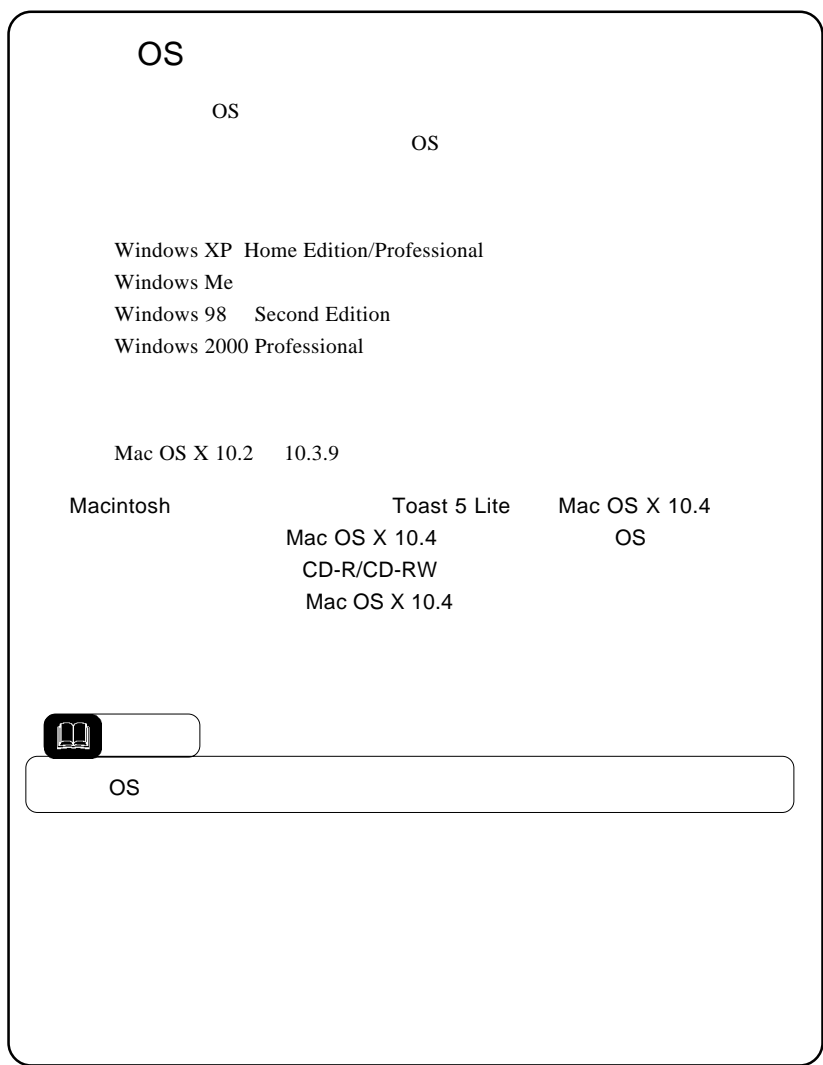

USB

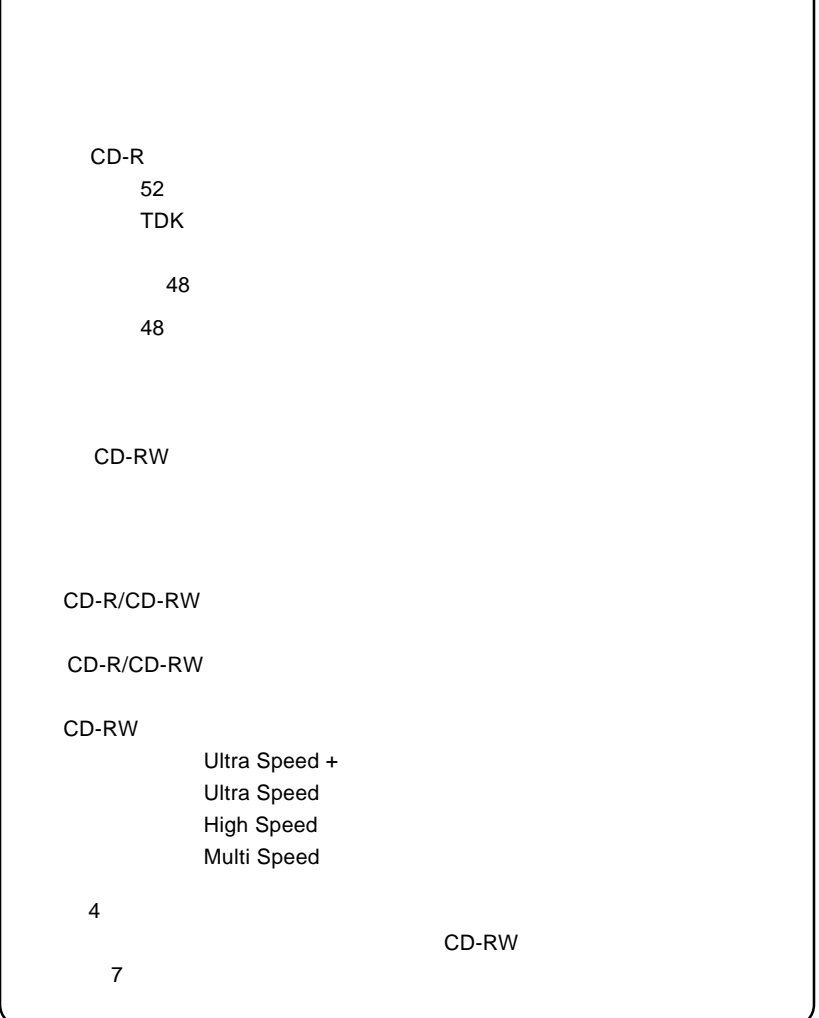

 $\sqrt{2}$ 

LCW-BB52FU2\_V02

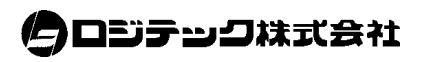